ČESKÉ VYSOKÉ UČENÍ TECHNICKÉ V PRAZE FAKULTA BIOMEDICÍNSKÉHO INŽENÝRSTVÍ Katedra biomedicínské techniky

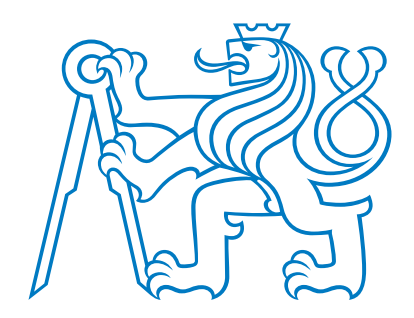

Analýza použitelnosti metody kanonické korelační analýzy pro odstranění EMG artefaktu z EEG záznamu Analysis of the applicability of the canonical correlation analysis method to remove an EMG artifact from an EEG record Bakalářská práce

Autor bakalářské práce: Martin Kučera Vedoucí bakalářské práce: Ing. Jan Štrobl

květen 2018

České vysoké učení technické v Praze, Fakulta biomedicínského inženýrství

Katedra biomedicínské techniky

Akademický rok: 2017/2018

#### Zadání bakalářské práce

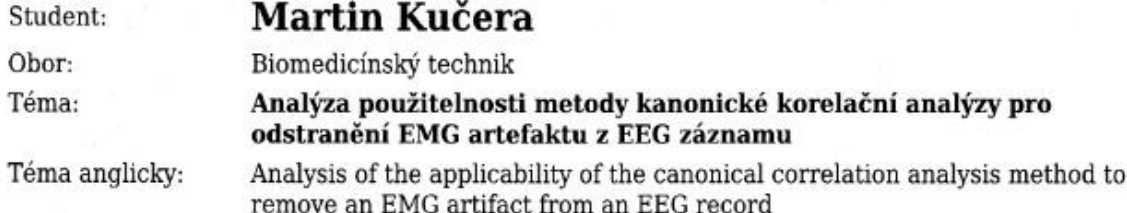

Zásady pro vypracování:

Navrhněte, realizuite a otestuite metodu kanonické korelační analýzy (CCA) pro odstranění EMG artefaktu z klinického záznamu EEG. Správnost navržené metody CCA ověřte na simulovaném signálu, jenž bude modelovat EMG artefakt v EEG záznamu. Následně analyzujte vhodnost použití metody CCA pro odstranění EMG artefaktu u reálného EEG záznamu. Realizaci metody provedte v programovacím prostředí MATLAB a výsledky statisticky vyhodnotte.

Seznam odborné literatury:

[1] Krajča V., Mohylová J., Číslicové zpracování neurofyziologických signálů, ed. Fakulta biomedicínského inženýrství, ČVUT Praha, 2011, ISBN 978-80-01-04721-7

[2] David R. Hardoon, Sandor Szedmak, John Shawe-Taylor, Canonical Correlation Analysis: An Overview with Application to Learning Methods, Neural computation, ročník 16, číslo 12, 2004

[3] De Clercq, Wim Vergult, Anneleen Vanrumste, Bart Van Paesschen, Wim Van Huffel, Sabine, Canonical correlation analysis applied to remove muscle artifacts from the electroencephalogram. IEEE Transactions on Biomedical Engineering, ročník 53, číslo 12, 2006, 2583-2587 s.

Zadání platné do: 20.09.2019 Vedoucí: Ing. Jan Štrobl Konzultant: Ing. Marek Piorecký

> . . . . . . . . . vedoucí katedry / pracoviště

...................... děkan

V Kladně dne 19.02.2018

# Obsah

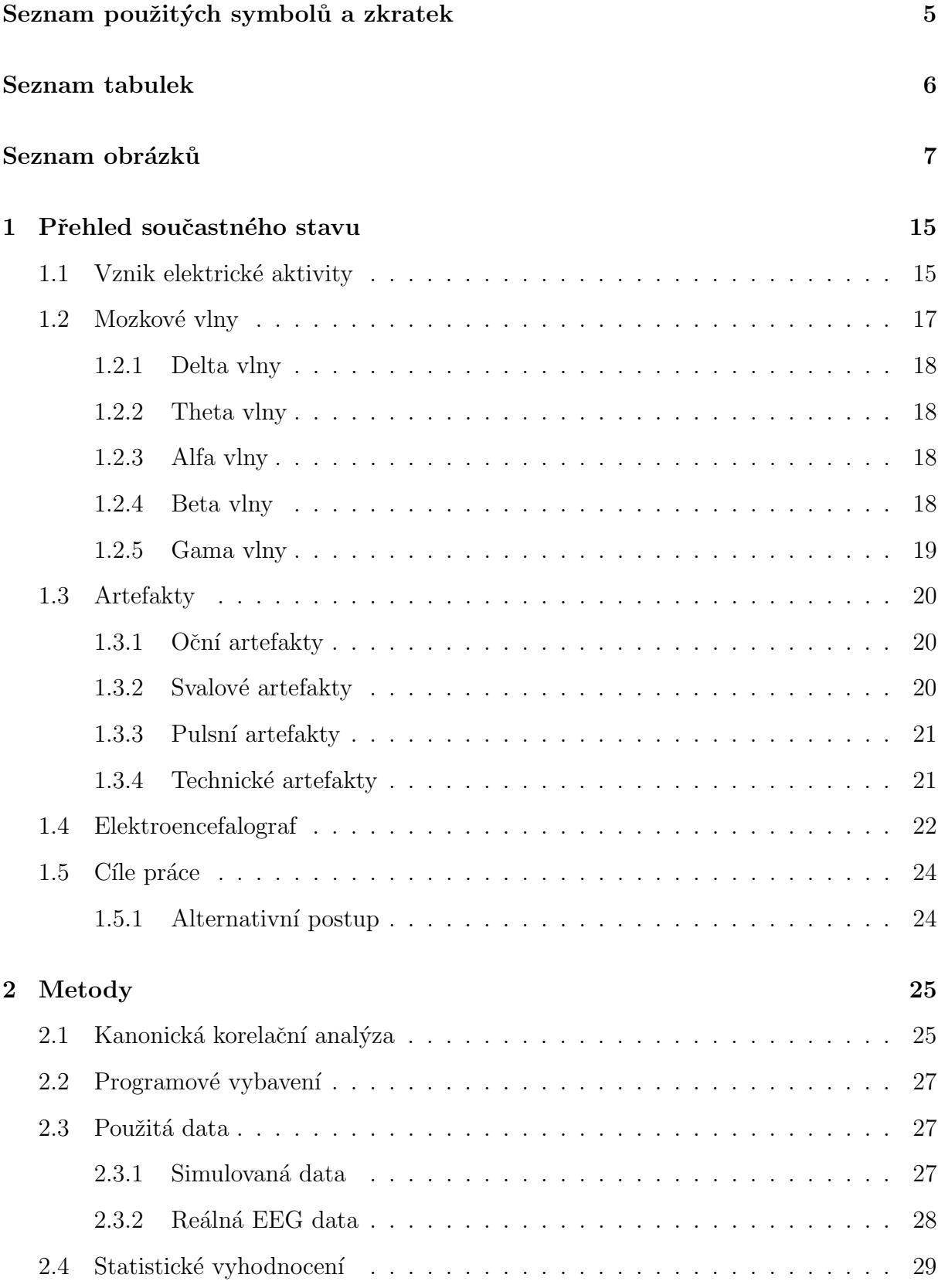

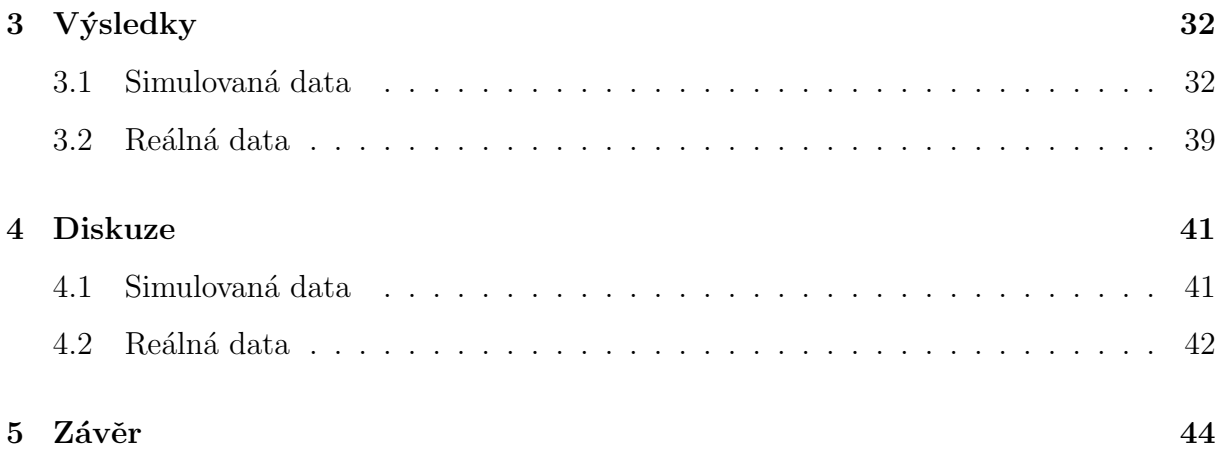

# Seznam použitých symbolů a zkratek

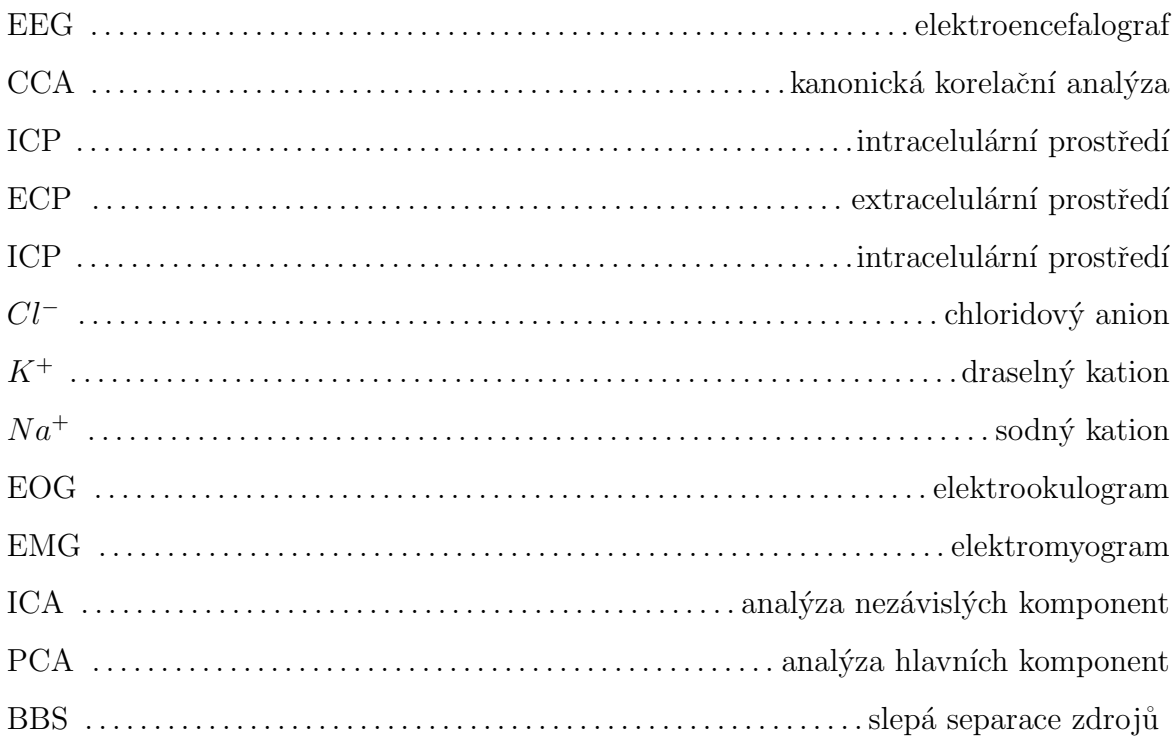

# Seznam tabulek

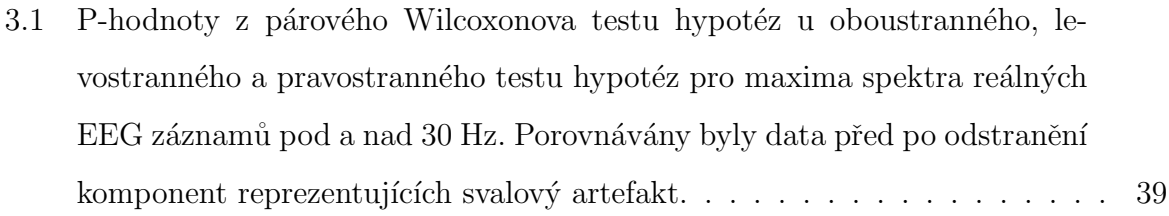

# Seznam obrázků

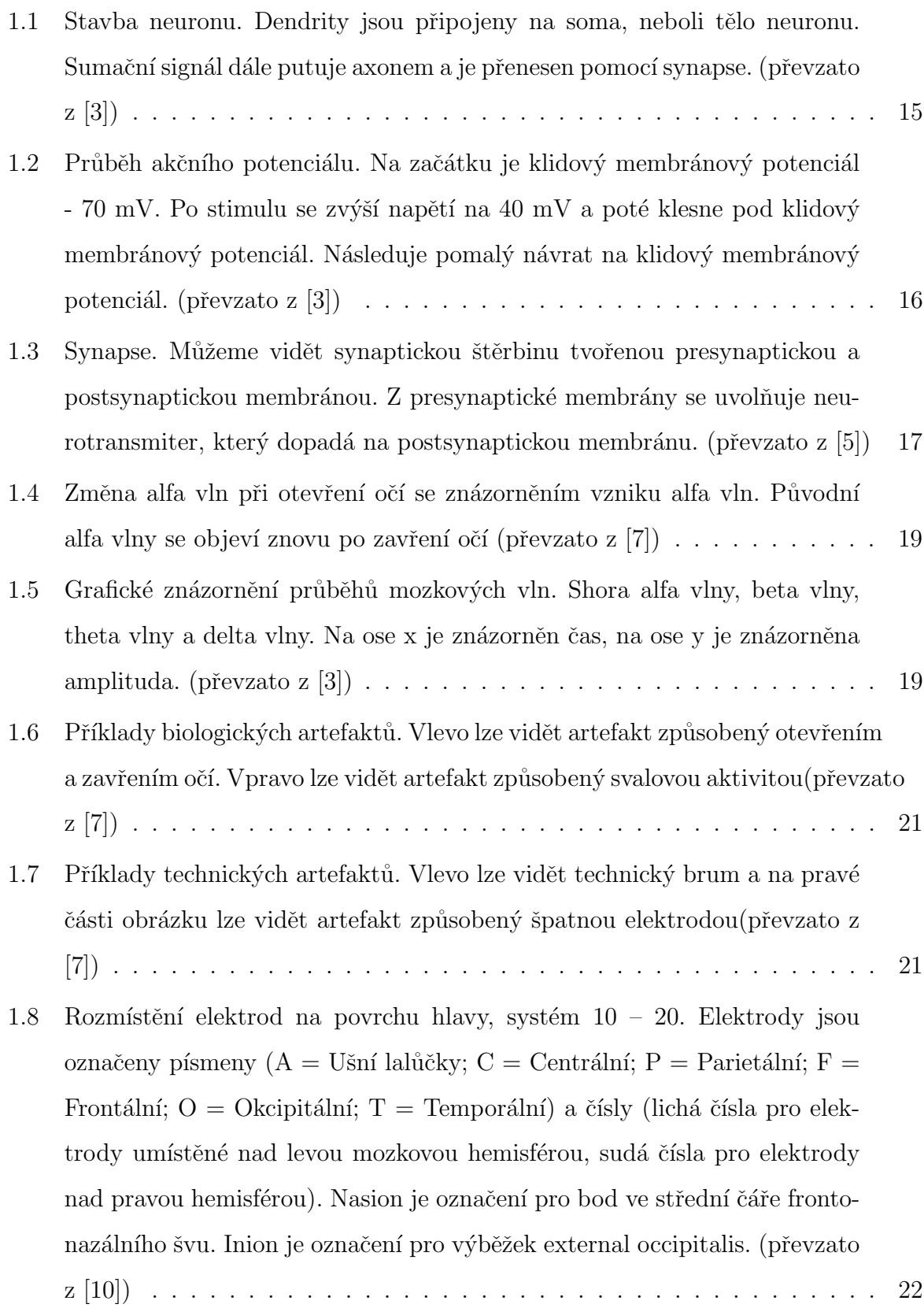

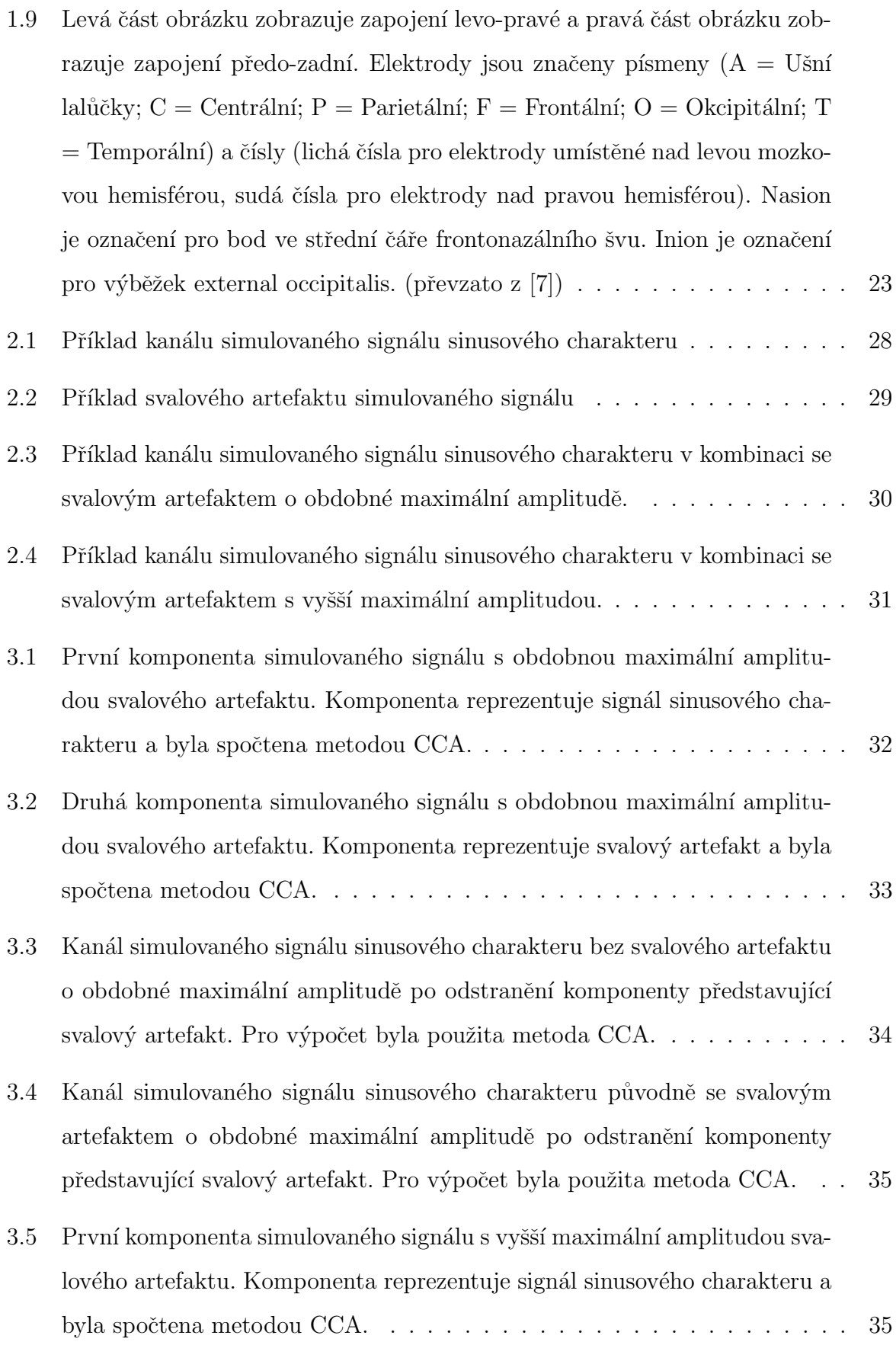

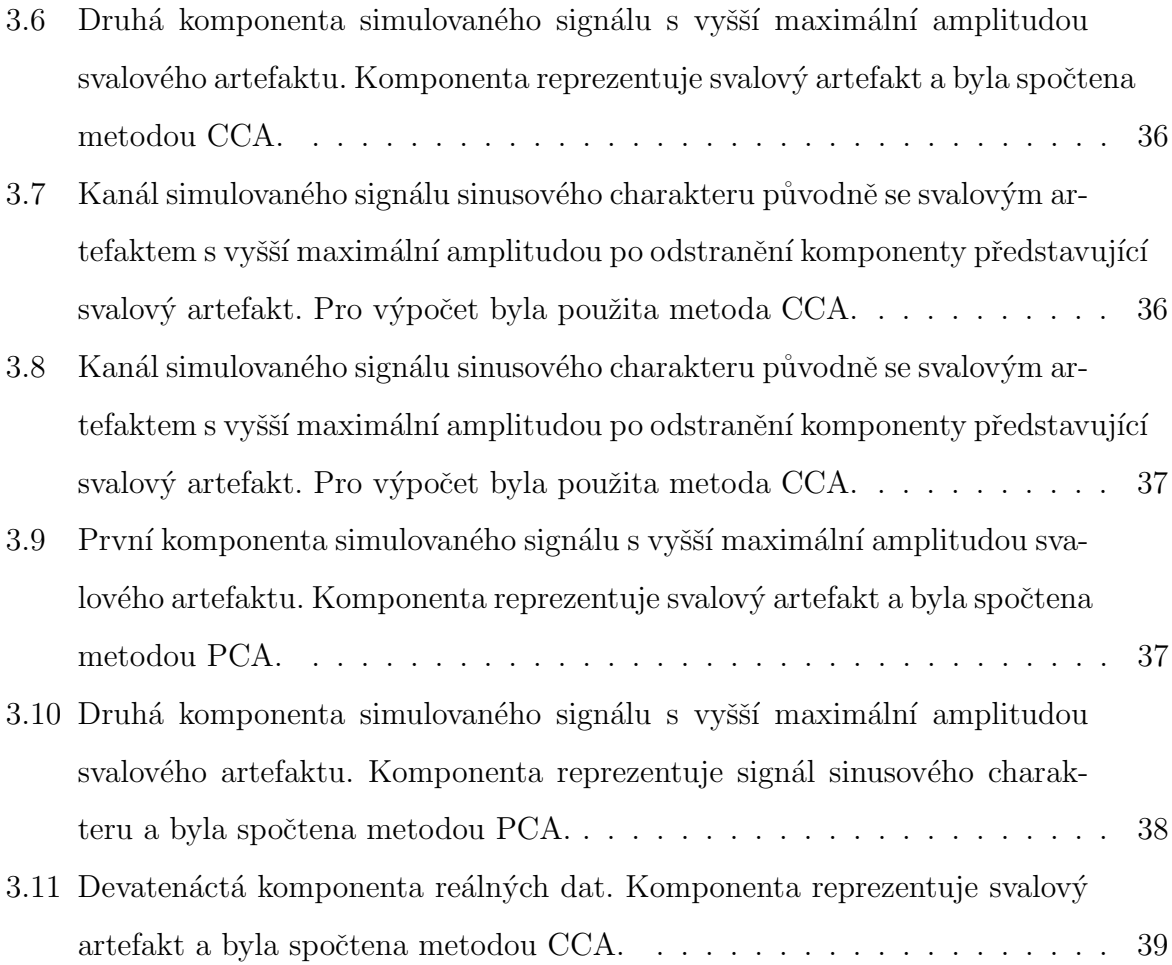

# Abstrakt

EEG (elektroencefalografie) měří elektrický signál na povrchu hlavy, který se neskládá pouze z elektrické aktivity mozku, ale také z artefaktů. Artefakt je elektrický signál, který nepochází z mozku. Kanonická korelační analýza (CCA) je jedna z metod, které se mohou využít pro odstranění svalového artefaktu. Cílem této práce bylo navrhnout a zrealizovat metodu CCA pro odstranění svalového artefaktu a následně otestovat její funkčnost na simulovaných datech a na reálném EEG záznamu obsahujícím svalový artefakt. Metodu CCA jsem navrhl v programovacím prostředí MATLAB a výsledky u reálných EEG záznamů jsem analyzoval pomocí neparametrického párového Wilcoxonova testu, kdy jsem testoval rozdíl v maximu spektra pro 2 frekvenční pásma, pod a nad 30 Hz u signálů před a po použití metody CCA. Pravostranný test ukázal, že na hladině významnosti 10 % mohu tvrdit, že maxima výkonového spektra nad 30 Hz se významně statisticky zmenšila. Při větším počtu vzorků bych mohl zamítnout nulovou hypotézu pro data pod 30 Hz, to by znamenalo, že by se významně statisticky zmenšila maxima výkonového spektra pro data pod 30 Hz. Metoda CCA tedy odstraňovala svalový artefakt, ale krom toho nejspíš také ovlivňovala fyziologické mozkové vlny.

# Klíčová slova

EEG, svalový artefakt, odstranění artefaktu, CCA

# Abstract

EEG (Electroencephalography) measures the electrical signal on the surface of the head, which not only consists of the electrical activity of the brain but also of the artifacts. An artifact is an electrical signal that does not come from the brain. Canonical Correlation Analysis (CCA) is one method that can be used to remove a muscle artifact. The aim of this work was to design and implement the CCA method for the removal of the muscular artifact and subsequently to test its functionality on simulated data and a real EEG record containing a muscular artifact. CCA method I suggested in MATLAB programming environment and I analyzed the results with actual EEG recordings using nonparametric paired Wilcoxon test when I tested the difference in the maximum spectrum for two frequency bands above and below 30 Hz of signals before and after applying CCA. The right-hand test showed that at the 10 % level of significance, it can be argued that the maximum power spectrum over 30 Hz significantly decreased statistically. With a larger number of samples, I could reject the zero hypothesis for data below 30 Hz, which would mean that the maximum power spectrum for data below 30 Hz would be significantly reduced. Thus, the CCA method removed the muscular artifact, but also influenced physiological brain waves.

# Key words

EEG, muscle artifact, artifact removal, CCA.

# Poděkování

Mé poděkování patří Ing. Janu Štroblovi za odborné vedení, trpělivost a ochotu, kterou mi v průběhu zpracování bakalářské práce věnoval.

# Prohlášení

Prohlašuji, že jsem bakalářskou práci s názvem Analýza použitelnosti metody kanonické korelační analýzy pro odstranění EMG artefaktu z EEG záznamu vypracoval samostatně a použil k tomu úplný výčet citací použitých pramenů, které uvádím v seznamu přiloženém k bakalářské práci.

Nemám závažný důvod proti užití tohoto školního díla ve smyslu §60 Zákona č.121/2000 Sb., o právu autorském, o právech souvisejících s právem autorským a o změně některých zákonů (autorský zákon), ve znění pozdějších předpisů.

V . . . . . . . . . dne . . . . . . . . . . . . . . . . . . . . . . . . . . .

Martin Kučera

# Uvod ´

Mozek je jeden z nejsložitějších orgánů lidského těla, jehož elektrickou aktivitu můžeme měřit pomocí elektroencefalografie. Z průběhu a tvaru EEG můžeme vyhodnotit cenné informace o pacientovi. Bohužel, často při měření EEG nezískáváme pouze elektrickou mozkovou aktivitu, ale také artefakty, které často znemožňují rozpoznání tvarů EEG. Artefakty jsou elektrické signály, které nepocházejí mozku. Proto je důležité se zabývat odstraněním těchto artefaktů bez ztráty informace o EEG signálu. Odstranění svalového artefaktu bez ztráty důležité klinické informace je obtížné, jelikož jeho frekvence se překrývá s frekvencí gama vln. Jednou z novějších metod pro odstranění svalového artefaktu z EEG je kanonická korelační analýza. Cílem této práce je navrhnout a zrealizovat metodu CCA pro odstranění právě svalového artefaktu z EEG záznamu. Následně bych měl ověřit správnost navržené metody na simulovaných datech obsahujících svalový artefakt. Nakonec bych měl aplikovat metodu CCA na reálných EEG datech a tyto výsledky posléze zanalyzovat a statisticky vyhodnotit.

## 1 Přehled součastného stavu

## 1.1 Vznik elektrické aktivity

Základní funkční a anatomickou jednotkou centrální nervové soustavy je neuron, který dokáže vést informaci a pomocí synapse ji přenášet na efektor, receptor nebo jiný neuron. Synapse je místo, kde dochází ke spojení axonu s dendritem jiného neuronu. Neuron se skládá z těla, ze kterého vybíhá velké množství dendritů, které přijímají signál od okolních neuronů. Signál dále putuje axonem neuronu, který je obalen myelinovou pochvou, která zabraňuje šíření signálu mimo neuron. Na konci axonu je terminální úsek, který je zodpovědný za přenesení informace pomocí synapse na další strukturu. Stavbu neuronu můžeme vidět na obrázku 2.1. [1, 2]

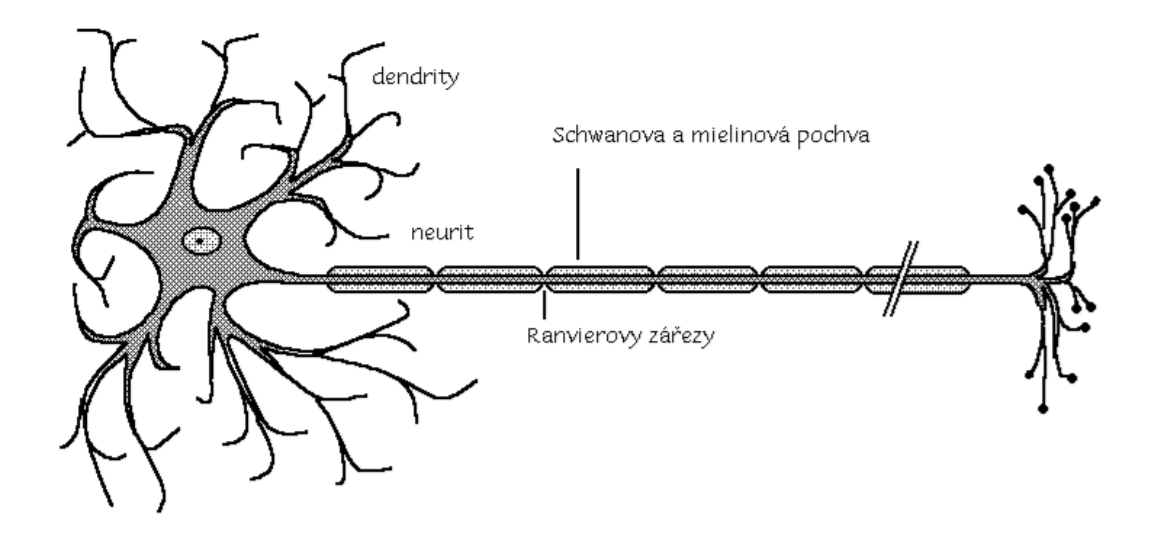

Obrázek 1.1: Stavba neuronu. Dendrity jsou připojeny na soma, neboli tělo neuronu. Sumační signál dále putuje axonem a je přenesen pomocí synapse. (převzato z [3])

Důležité pro vznik a vedení signálu je rozdíl potenciálu a iontového složení uvnitř a vně nervové buňky [4]. Klidový potenciál je dán rozdílem potenciálů mezi záporným intracelulárním (ICP) prostředím a kladným extracelulárním (ECP) prostředím. Tyto potenciály jsou tvořeny ionty  $Cl^-$  (anion chloridový),  $K^+$  (kation draselný) a  $Na^+$  (kation sodný) [3]. Ionty  $Cl^-$  mají větší koncentraci v ECP a proto mají tendenci koncentračním spádem procházet do buňky a z buňky jsou vypuzovány elektrickým gradientem. Ionty  $K^+$  mají větší koncentraci v ICP a tudíž jejich koncentrační gradient směřuje ven z buňky a elektrický gradient má opačný směr, tedy do buňky. Ionty  $Na^+$  jsou ve větší koncentraci v ECP a jejich koncentrační gradient míří do buňky, stejně tak i gradient elektrický. Při stimulaci neuronu změní membrána svou propustnost pro  $Na^+$  ionty, které proudí do buňky ve směru svého koncentračního i elektrického gradientu. Ionty  $K^+$  se tuto změnu snaží vyrovnávat svým prouděním ven z buňky . Vzhledem k tomu, že proudí proti elektrickému gradientu dochází tak k depolarizaci buněčné membrány, čímž vzniká akční potenciál.<sup>[4]</sup>

Tento potenciál se následně šíří přes synapse nervovým vláknem. Na obrázku 2.2 můžeme vidět průběh akčního potenciálu. Na začátku je klidový potenciál o hodnotě  $-70$  mV, poté nastává prudký vzrůst potenciálu (depolarizace) až na  $30$  mV, což je dáno vstupem  $Na<sup>+</sup>$ iontů do buňky. Po depolarizaci následuje repolarizace, která je způsobená výstupem  $K^+$  iontů z buňky, po níž nastává hyperpolarizace a návrat na klidový potenciál.<sup>[5]</sup> Akční potenciál se přenáší mezi neurony. Napětí, které přenese neuron na dendrit dalšího neuronu je dáno součtem všech napětí, které přijmou jeho dendrity. Signál EEG je dán sumační elektrickou aktivitou více neuronů, která je měřena na pokožce hlavy. [6]

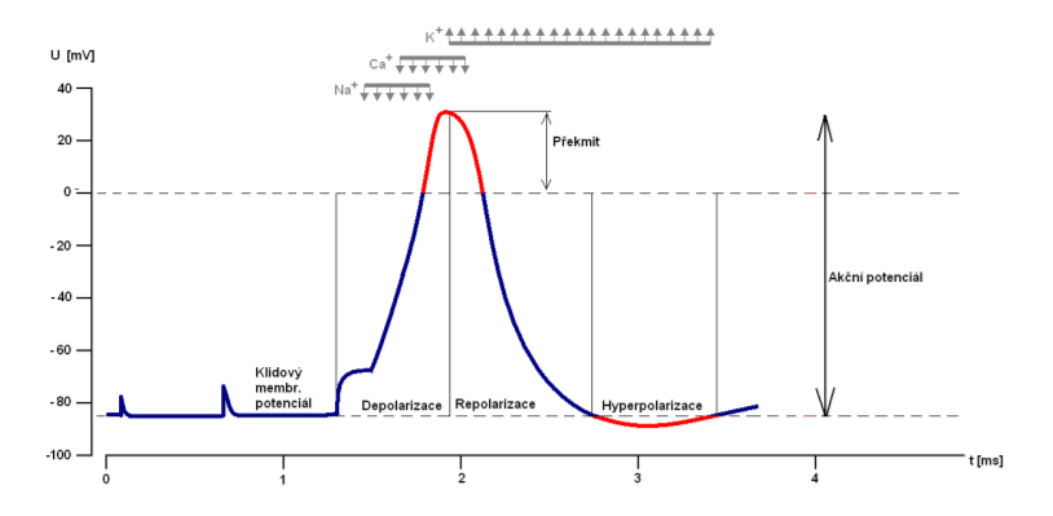

Obrázek 1.2: Průběh akčního potenciálu. Na začátku je klidový membránový potenciál  $-70$  mV. Po stimulu se zvýší napětí na 40 mV a poté klesne pod klidový membránový potenciál. Následuje pomalý návrat na klidový membránový potenciál. (převzato z [3])

Akční potenciál putuje celým nervovým vláknem, kdy si udržuje stejnou intenzitu, ale rychlost je závislá na průměru nervového vlákna a na jeho myelinizaci. Myelin neslouží pouze pro izolaci, ale také urychluje vedení akčního potenciálu. Akční potenciál přeskakuje z jednoho Ranvierova zářezu na druhý, čímž zrychlí vedení akčního potenciálu. Myelinizované axony vedou akční potenciál až 50krát rychleji než nemyelinizované axony. Akční potenciál se dále může šířit axonem oběma směry, kdy dojde k synapsi, která dovolí průchod akčního potenciálu pouze jedním směrem. Během refrakterní fáze, která začíná depolarizací buňky až po návrat na klidový potenciál, nelze v neuronu vyvolat další akční  $potential.[4]$ 

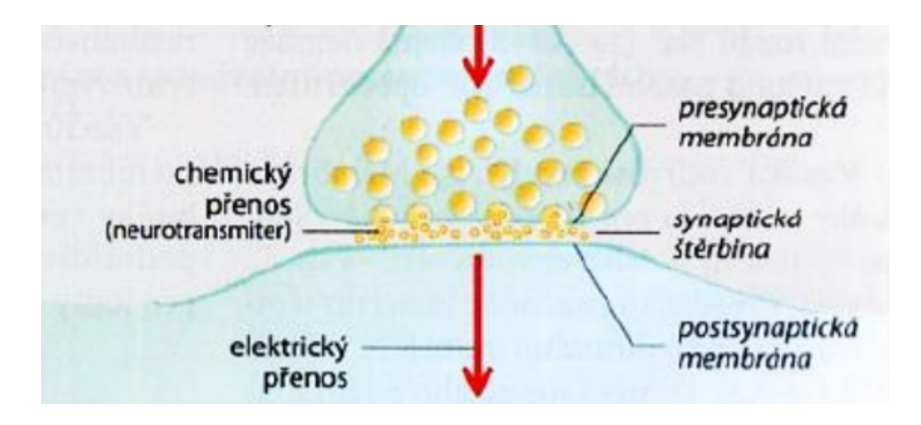

Obrázek 1.3: Synapse. Můžeme vidět synaptickou štěrbinu tvořenou presynaptickou a postsynaptickou membránou. Z presynaptické membrány se uvolňuje neurotransmiter, který dopadá na postsynaptickou membránu. (převzato z [5])

Akční potenciál se přenáší pomocí synapse, kde dochází k převedení elektrického signálu na chemický signál (na neurotransmiter). Neurotranmiter po uvolnění do synaptické štěrbiny (na obrázku 2.3) způsobí změnu permeability postsynaptické membrány, po které může nastat buď depolarizace postsynaptické membrány (převedení akčního potenciálu na další strukturu), nebo hyperpolarizace postsynaptické membrány (nepřevedení akčního potenciálu na další strukturu). EEG měří sumační akční potenciál. [4]

### 1.2 Mozkové vlny

Mozkové vlny na pokožce hlavy mají amplitudu kolem 100  $\mu$ V a frekvenci nejčastěji od 0,5 Hz až po 40 Hz. Existují však mozkové vlny (gama vlny), které dosahují i

vyšších frekvencí. Mozkové vlny následně dělíme typicky do pěti frekvenčních skupin (delta,theta,alfa,beta a gama vlny). Při vyhodnocování EEG je potřeba brát zřetel na věk pacienta, medikaci a na stavu vědomí [6]. Obecně platí, že čím vyšší amplituda, tím jsou vlny pomalejší [7].

#### 1.2.1 Delta vlny

Tyto vlny mají frekvenci  $0.5 - 3.5$  Hz s amplitudou až 200  $\mu$ V. V bdělém stavu se nevyskytují, pouze pokud je mozek poškozen. Běžně je můžeme zpozorovat při hlubokém spánku. U kojenců je delta aktivita při bdělém stavu běžná a není tlumená otevřením očí. [6, 7]

#### 1.2.2 Theta vlny

Tyto vlny mají frekvenci 4 – 7 Hz s amplitudou do 150  $\mu$ V. Vyskytují se při ospalosti, usínání, meditaci či při vzpomínání. Pravidelně se vyskytují u malých dětí. [6] U epileptiků se často objevují hroty o této frekvenci [8].

#### 1.2.3 Alfa vlny

Základní rytmus je alfa aktivita<sup>[7]</sup>. Tyto vlny mají frekvenci  $7.5 - 13$  Hz s amplitudou do  $50 \mu V$ . Vyskytují se u zdravých, dospělých (objevuje se cca od 5-7 let) pacientů v bdělém stavu se zavřenýma očima. Při usínání a přemýšlení tyto vlny postupně mizí. Na obrázku 2.4 můžeme vidět změnu aktivity alfa vln při zavřených a otevřených očích. Někdy se po otevření očí může na krátkou dobu objevit alfa aktivita. U ospalých pacientů, či neurotiků můžeme vídat jev zvaný rebound efekt, kdy po zavření očí můžeme vidět alfa vlny s vyšší amplitudou. U osob, které jsou od narození slepí se tyto vlny nevyskytují. [6, 7]

#### 1.2.4 Beta vlny

Tyto vlny mají frekvenci  $13,5 - 30$  Hz s amplitudou do 30  $\mu$ V. Vyskytují se u dospělých, kteří aktivně přemýšlejí, zaměřují se na vnější svět či řeší konkrétní problém. Vysoce zastoupené jsou při propadnutí panice [2]. Jsou tlumeny pohybem či dotykem [6]. Nejsou nijak rušeny otevřením očí [7].

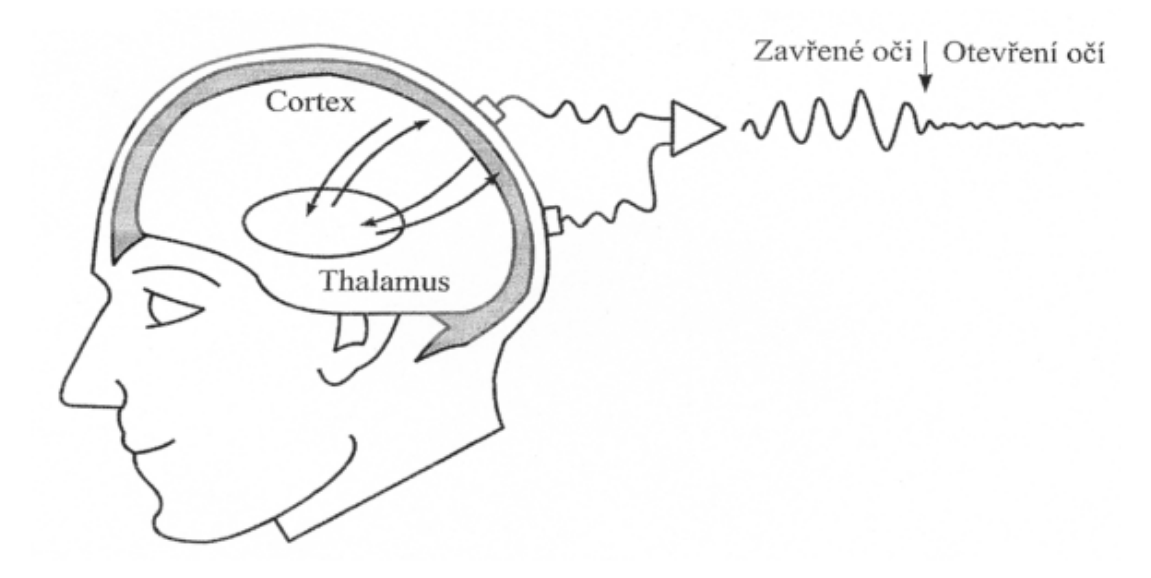

Obrázek 1.4: Změna alfa vln při otevření očí se znázorněním vzniku alfa vln. Původní alfa vlny se objeví znovu po zavření očí (převzato z [7])

### 1.2.5 Gama vlny

Tyto vlny mají frekvenci větší než 30 Hz s amplitudou maximálně 5  $\mu$ V. Nevyskytují se často a jsou spojovány s aktivním zpracováním informace.[6]

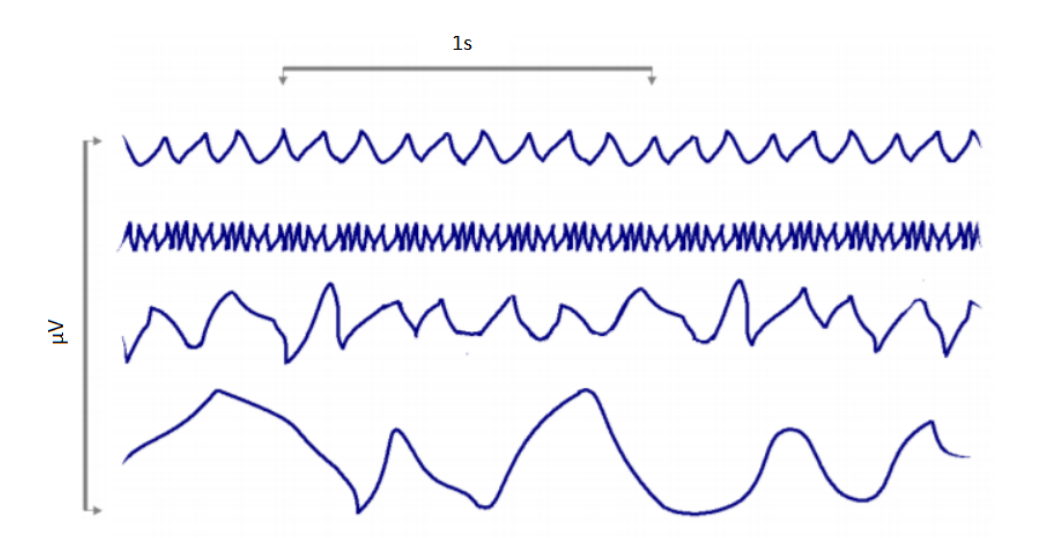

Obrázek 1.5: Grafické znázornění průběhů mozkových vln. Shora alfa vlny, beta vlny, theta vlny a delta vlny. Na ose x je znázorněn čas, na ose y je znázorněna amplituda.  $(p\text{řevzato } z [3])$ 

### 1.3 Artefakty

EEG signál obsahuje artefakty, které často překrývají mozkovou aktivitu. Artefakt je elektrický signál, který nepochází z měřeného subjektu. Díky artefaktům je obtížné poznat, který signál je pro lékaře významný, jelikož jejich frekvence může být podobná. Například některé artefakty mají podobný průběh jako delta vlny, které jsou patologické [6]. Proto je velmi důležité odstranění těchto artefaktů bez ztráty informace. Artefakty dělíme na biologické (oční, svalové a pulsové artefakty), které pocházejí z lidského těla a na technické artefakty, které jsou generované okolními přístroji, či špatným zacházením s elektrokardiografem. Níže je vypsán výčet několika základních artefaktů objevujících se v EEG.

#### 1.3.1 Oční artefakty

Vzhledem k tomu, že oko je velmi blízko k měřícím elektrodám, je jedním z nejvýraznějších artefaktů vyskytujících se v EEG. EOG artefakt je dán potenciálem mezi sítnicí a rohovkou. Nejde tedy o artefakt svalový (pohyb), ale je charakterizován polohou oční bulvy. Může být zaměněn za pomalé mozkové vlny, tedy za aktivitu delta a theta. Odstranit tento signál lze například pomocí naměření EOG signálu, který se měří třemi elektrodami umístěnými poblíž oka. Pomocí korelace EOG a EEG signálu lze minimalizovat rušení EEG artefaktu očním artefaktem. [6, 9]

#### 1.3.2 Svalové artefakty

Svalový artefakt je nejčastěji objevující se artefakt v EEG záznamu. Prakticky nejde naměřit EEG bez svalového artefaktu.<sup>[7]</sup> Jeho zdrojem může být polykání, kousání atd. Svalový artefakt je hůře odstranitelný než EOG a jeho frekvenční pásmo se překrývá s beta a gama aktivitou. Odstranění ztěžuje mimo jiné i nemožnost naměřit EMG signál jako je tomu u EOG. [6]

#### 1.3.3 Pulsní artefakty

Tyto artefakty se neobjevují v EEG tak často, jako EMG a EOG artefakty. Pokud je elektroda umístěna blízko tepny, objeví se v EEG záznamu křivka s frekvencí srdečního tepu, představující pulsní artefakt.  $[6, 9]$ 

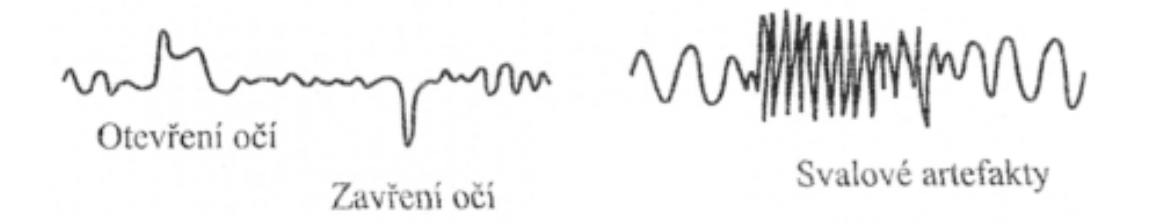

Obrázek 1.6: Příklady biologických artefaktů. Vlevo lze vidět artefakt způsobený otevřením a zavřením očí. Vpravo lze vidět artefakt způsobený svalovou aktivi- $\text{tou}(p\text{řevzato z } [7])$ 

#### 1.3.4 Technické artefakty

Pokud elektroda není správně připevněna, či není dostatek gelu mezi elektrodou a pokožkou hlavy, může generovat nežádoucí artefakt, který je způsoben změnou impedance. V EEG záznamu se změna impedance projevuje náhlou změnou amplitudy, která se poté pomalu vrací k původní linii. Technický brum vzniká interferencí mezi EEG a elektrickou sítí (50 Hz), což je zapříčiněno velkými kožními odpory nebo nedokonalém uzemnění pacienta či EEG přístroje. Oba tyto artefakty můžeme vidět na obrázku 2.6. Z nadměrného pocení pacienta může vzniknout artefakt s nízkou frekvencí, okolo 0,2 Hz. [6, 7]

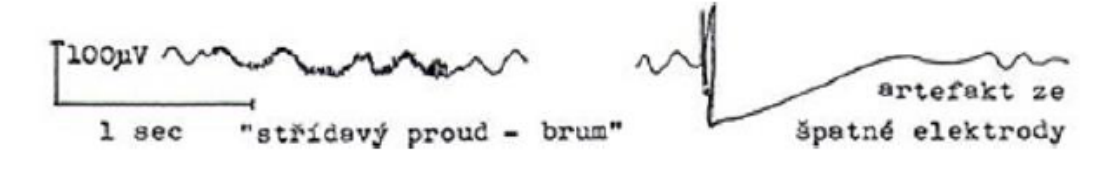

Obrázek 1.7: Příklady technických artefaktů. Vlevo lze vidět technický brum a na pravé části obrázku lze vidět artefakt způsobený špatnou elektrodou(převzato z [7])

### 1.4 Elektroencefalograf

Elektroencefalograf je přístroj, který se používá pro měření elektrické aktivity mozku. Dnes je hojně využíván při sledování různých druhů epilepsie, intoxikací a poruch spánku. Pokud je podezření na epilepsii, ale pacient má normální EEG, využívá se například spánková deprivace, kdy EEG se natáčí ráno po sledované probdělé noci v nemocnici. Pro vybuzení epilepsie se také používá fotostimulace o různých frekvencích pomocí stroboskopu. EEG se skládá z elektrod a samostatného přístroje, ve kterém se předzpracovává signál, který se následně zobrazí na displeji (dříve se průběh tiskl na papír). Elektrody máme dvojího druhu. Jehlové elektrody se přikládají přímo na mozkovou kůru a používají se především u operací (elektrokortikograf). V rámci výzkumu dokážeme například snímat potenciál jednoho neuronu. Nejčastěji používaným druhem elektrod jsou povrchové elektrody, které se připevňují přímo na skalp (vlasatá část hlavy). V dnešní době se typicky používají argentchloridové elektrody. Mezi povrchové elektrody a lebku se před měřením

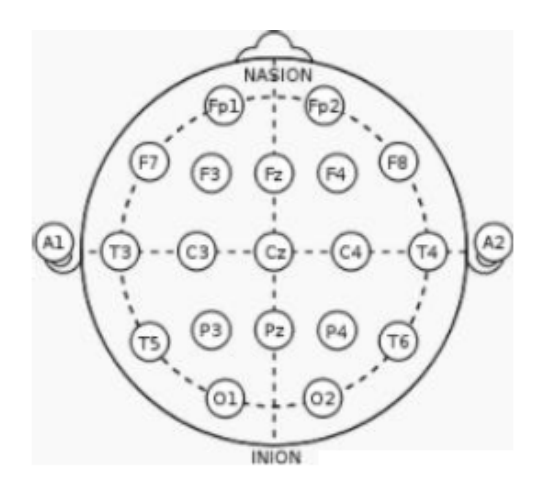

Obrázek 1.8: Rozmístění elektrod na povrchu hlavy, systém  $10 - 20$ . Elektrody jsou označeny písmeny (A = Ušní lalůčky; C = Centrální; P = Parietální; F = Frontální;  $O =$ Okcipitální; T = Temporální) a čísly (lichá čísla pro elektrody umístěné nad levou mozkovou hemisférou, sudá čísla pro elektrody nad pravou hemisférou). Nasion je označení pro bod ve střední čáře frontonazálního švu. Inion je označení pro výběžek external occipitalis. (převzato z  $[10]$ )

aplikuje EEG gel, který sníží impedanci a tím nedochází ke zkreslení signálu a zvýraznění artefaktů. Pro snížení impedance se doporučuje také odstranit z povrchu kůže nečistoty a mastnotu. Při klinickém vyšetření se nejčastěji používá systém 10-20, ve kterém se

využívá pro měření 19 měřících (aktivních) elektrod a 2 referenční elektrody. Rozmístění elektrod můžeme vidět na obrázku 2.8. [6, 7, 10]

Množství zaznamenaných kanálů odpovídá počtu měřících elektrod a způsobu snímání. Existují dva druhy snímání. Unipolární, při kterém je snímané napětí detekováno mezi aktivní elektrodou a referenční elektrodou. Druhý druh snímání potenciálů je bipolární, při kterém se snímá rozdíl potenciálů mezi dvěma aktivními elektrodami. U bipolárního snímání se rozlišuje zapojení podle směru, na zapojení předo-zadní a levo-pravé. Obě zapojení můžeme vidět na obrázku 2.9.[10]

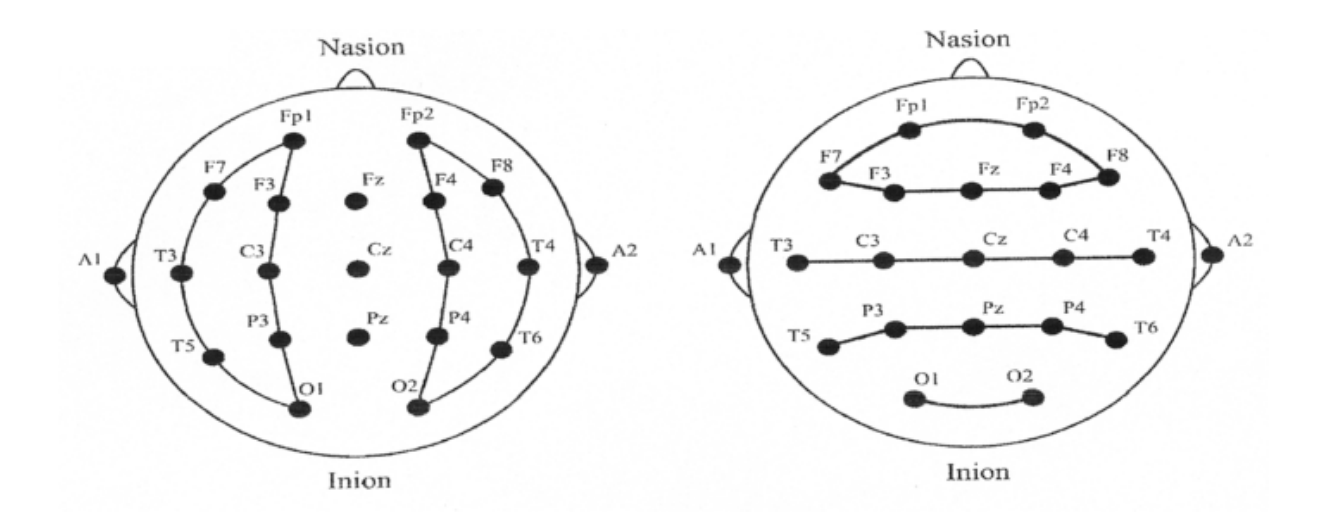

Obrázek 1.9: Levá část obrázku zobrazuje zapojení levo-pravé a pravá část obrázku zobrazuje zapojení předo-zadní. Elektrody jsou značeny písmeny  $(A = U\sin i \text{ lalůčky}; C =$ Centrální; P = Parietální; F = Frontální; O = Okcipitální; T = Temporální) a čísly (lichá čísla pro elektrody umístěné nad levou mozkovou hemisférou, sudá čísla pro elektrody nad pravou hemisférou). Nasion je označení pro bod ve střední čáře frontonazálního švu. Inion je označení pro výběžek external occipitalis. (převzato z [7])

Nasnímaný signál dále putuje do přístroje, kde je zesílen diferenčním zesilovačem řádově až 100 000x pro lepší následující zpracování. Po zesilovači prochází signál horní propustí, která odfiltruje stejnosměrnou složku. Dolní propust propustí signál s růsnou mezní frekvencí. Dolní propust se využívá jako antialyasing filtr. Jako poslední analogový filtr bývá použita pásmová zádrž pro odstranění síťového šumu.

## 1.5 Cíle práce

Cílem této práce bylo navrhnout a zrealizovat metodu CCA pro odstranění svalového artefaktu z EEG záznamu. Navrženou metodu poté otestovat na simulovaných a reálných datech. Následně statisticky vyhodnotit výsledky použití metody CCA na reálných datech.

## 1.5.1 Alternativní postup

Pro odstranění artefaktů lze využít mnoho metod. V této kapitole jsou popsány některé z nich.

Lineární filtrace Tento typ filtru se používá k odstranění svalového artefaktu a síťového rušení (50Hz). Využívá změnu spektra pozorovaného signálu potlačením daných frekvenčních pásem. Nevýhodou lineární filtrace je, že některé frekvenční spektra EEG a rušení se překrývají. To má za následek ztráty klinické informace. Například při analýze delta a theta rytmů se používá dolní propust, čímž odstraníme informace o gama vlnách, které mají vyšší frekvence. Utlumit síťový šum lze pomocí pásmové zádrže, ovšem špatně navržený filtr může změnit tvar epileptických hrotů, které často při měření EEG zkoumáme. [6]

Separační filtrace Mezi tyto metody spadají ICA, PCA a také CCA. Tyto metody spadají pod metodu zvanou Slepá separace zdrojů, která separací obnoví původní zdrojové signály z jejich směsí[11]. Metody ICA a PCA se používají převážně pro odstranění očního artefaktu [6]. V této práci se zaměřím na metodu CCA.

# 2 Metody

### 2.1 Kanonická korelační analýza

Podle článků [12, 13, 14] se metoda CCA převážně používá pro odstranění svalových artefaktů z EEG záznamu, ačkoli se tato metoda využívala i pro odstranění očního artefaktu, viz. články [15, 16]. CCA je vhodná pro odstranění svalového artefaktu z EEG záznamu, jelikož využívá nízkou autokorelaci svalového artefaktu oproti mozkové aktivitě. [14]

Existuje sledovaný časový průběh  $\mathbf{X}(t)$ , ten je výsledkem neznámého míchání neznámých zdrojových signálů  $\mathbf{S}(t)$ . To znamená, že jedna elektroda měří více zdrojů signálů najednou, které se ještě před změřením pomocí elektrod v neznámém prostředí smíchají. To je dáno následujícím vztahem: [11, 14]

$$
\mathbf{X}\left(t\right) = \mathbf{A} \cdot \mathbf{S}\left(t\right),\tag{1}
$$

kde matice  $\bf{A}$  je neznámá směsná matice, matice  $\bf{X}$  (t) je zaznamenaný signál a matice  $\mathbf{S}(t)$  je neznámý signál zdrojů [9].

Cílem CCA je nalézt směsnou matici  $\bf{A}$ . To je realizováno pomocí výpočtu de-míchací matice W, která je dána vztahem: [11, 14]

$$
\mathbf{Z}\left(t\right) = \mathbf{W} \cdot \mathbf{X}\left(t\right),\tag{2}
$$

kde W je de-míchací matice,  $\mathbf{X}(t)$  je naměřený signál,  $\mathbf{Z}(t)$  odhad je zdrojů. W je ideálně inverzní ke směsné matici  $\boldsymbol{A}$ . Jednotlivé BBS metody se liší pouze ve výpočtu směsné matice  $W$ . CCA tento problém řeší pomocí maximální korelace, které postupně vypočítává. Všechny korelace ovšem musí být vzájemně nekorelované.[14]

CCA využívá pro odstranění svalového artefaktu autokorelaci mezi naměřeným signálem  $\mathbf{X}(t)$  a stejným, ale o 1 vzorek opožděným signálem  $\mathbf{Y}(t)$ . Platí tedy  $\mathbf{X}(t-1) = \mathbf{Y}(t)$ . Lineární kombinace  $X$  a  $Y$  se nazývají variace a vypočítají se následujícími vztahy:[14]

$$
\mathbf{u} = w_{x_1} \cdot \mathbf{x}_1 + \dots + w_{x_k} \cdot \mathbf{x}_k = \mathbf{w}_x^T \mathbf{X}
$$
 (3)

$$
\mathbf{v} = w_{y_1} \cdot \mathbf{y}_1 + \dots + w_{y_k} \cdot \mathbf{y}_k = \mathbf{w}_y^T \mathbf{Y},\tag{4}
$$

kde u a v jsou variace,  $\mathbf{w}_x$  a  $\mathbf{w}_y$  jsou váhy vektorů,  $\mathbf{w}_x^T$  a  $\mathbf{w}_y^T$  jsou transponované vektory  $\mathbf{w}_x$  a  $\mathbf{w}_y$ , **X** a **Y** jsou matice naměřených signálů.

CCA najde váhy vektorů  $\mathbf{w}_x$  a  $\mathbf{w}_y$ , které dosadíme do vzorce 6, čímž maximalizujeme korelaci mezi u a v:[14]

$$
max_{\mathbf{w}_x, \mathbf{w}_y} \rho(\mathbf{u}, \mathbf{v}) = \frac{E[\mathbf{u}\mathbf{v}]}{\sqrt{E[\mathbf{u}^2]E[\mathbf{v}^2]}} = \frac{E[(\mathbf{w}_x^T \mathbf{X}) (\mathbf{w}_y^T \mathbf{Y})]}{\sqrt{E[(\mathbf{w}_x^T \mathbf{X}) (\mathbf{w}_y^T \mathbf{Y})]E[(\mathbf{w}_x^T \mathbf{X}) (\mathbf{w}_y^T \mathbf{Y})]}} = \frac{\mathbf{w}_x^T \mathbf{C}_{\mathbf{x}\mathbf{y}\mathbf{w}\mathbf{y}}}{\sqrt{(\mathbf{w}_x^T \mathbf{C}_{\mathbf{x}\mathbf{x}\mathbf{w}\mathbf{x}) (\mathbf{w}_y^T \mathbf{C}_{\mathbf{y}\mathbf{y}\mathbf{w}\mathbf{y})}}},
$$
\n(5)

kde  $C_{xx}$  a  $C_{yy}$  jsou autokovarianční matice signálů X a Y,  $C_{xy}$  je crosskovarianční matice signálů  $\bf{X}$  a  $\bf{Y}$ , E značí střední hodnotu,  $\bf{u}$  a  $\bf{v}$  jsou variace a  $\bf{w}_x^T$  a  $\bf{w}_y^T$  jsou transponované vektory  $\mathbf{w}_x$  a  $\mathbf{w}_y$ . Pomocí matematických úprav získáváme:[14]

$$
\begin{cases}\n\mathbf{C}_{xx}^{-1}\mathbf{C}_{xy}\mathbf{C}_{yy}^{-1}\mathbf{C}_{yx}\mathbf{w}_{x} = \rho^{2}\mathbf{w}_{x} \\
\mathbf{C}_{yy}^{-1}\mathbf{C}_{yx}\mathbf{C}_{xx}^{-1}\mathbf{C}_{xy}\mathbf{w}_{y} = \rho^{2}\mathbf{w}_{y},\n\end{cases}
$$
\n(6)

kde  $\rho$  představuje vlastní číslo,  $w_x$  a  $w_y$  jsou váhy vektorů, které můžeme spočítat jako vlastní vektory, které maximalizují korelaci mezi  $\mathbf{w}_x^T\mathbf{X}$  a  $\mathbf{w}_y^T\mathbf{Y},\mathbf{C_{xx}}$  je autokorelace signálu  $\mathbf{X},$   $\mathbf{C_{yy}}$ je autokorelace signálu $\mathbf{Y}, \mathbf{C_{xy}}$ je korelace mezi signály $\mathbf{X}$ a Y.

CCA postupně hledá páry vlastních vektorů, které maximalizují korelaci mezi  $u$  a  $v$ , přičemž jednotlivé páry mezi sebou nesmí být korelovány. [14] Vzhledem k tomu, že vlastní vektory  $w_x$  a  $w_y$  popisují stejná, ale opožděná data, stačí vypočítat pouze  $w_x$ . Variace mají mezi sebou následující vztah:[14]

$$
\mathbf{v}_{1}(t) = \mathbf{w}_{y}^{T} \mathbf{Y}(t) = \mathbf{w}_{x}^{T} \mathbf{X}(t-1) = \mathbf{u}(t-1), \qquad (7)
$$

kde  $\bm{v}$  a  $\bm{u}$  jsou variace,  $\mathbf{w}_x^T$  a  $\mathbf{w}_y^T$  jsou transponované vektory  $\mathbf{w}_x$  a  $\mathbf{w}_y$  a  $\mathbf{Y}$  a  $\mathbf{X}$  jsou matice naměřených signálů.

Následně metoda CCA ze všech lineárních transformací časových průběhů  $\mathbf{X}(t)$ ,  $\mathbf{w}_x$ vytvoří transformaci, díky které dostaneme časový průběh  $\mathbf{u}_1(t)$  který je maximálně autokorelován při zpoždění jednen vzorek. Následující pár variací přináší další časový průběh  $\mathbf{u}_i(t)$ , který nekoreluje s předchozím párem. Tyto variace se následně rovnají našim zdrojům. Platí tedy  $\mathbf{u}_i(t) = \mathbf{z}_i(t)$ . BSS metoda CCA najde zdroje, které nejsou navzájem korelované a seřadí je sestupně podle vlastního čísla  $\rho_i$ .[14]

Při aplikaci BBS metody CCA se odvozují zdroje či složky, které jsou součástí původního EEG signálu. Svalový artefakt odstraníme pomocí nastavení sloupců reprezentující artefakt na nulu, čímž získáváme  $\mathbf{X}_{cisty}$ .[14]

$$
\mathbf{X}_{cisty}(t) = \mathbf{A}_{cisty}\mathbf{Z}\left(t\right),\tag{8}
$$

kde  $\mathbf{X}_{cisty}(t)$  je naměřený signál bez odstraněného svalového artefaktu jenž byl odstraněn, $\mathbf{Z}(t)$ jsou zdroje získané pomocí CCA,  $A_{cisty}$  je směšovací matice reprezentující aktivaci svalového artefaktu nastavenou na nulu.

Vzhledem k širokému frekvenčnímu pásmu svalového artefaktu očekáváme nízkou autokorelaci, díky čemuž by měli být svalové artefakty ve zdrojích BSS metody CCA s nejnižšími hodnotami autokorelace. [14]

### 2.2 Programové vybavení

Hlavním programovacím prostředkem pro mou bakalářskou práci byl MATLAB R2016a včetně toolbox FieldTrip. V programovacím prostředí MATLAB jsem vytvořil kód CCA a zpracoval statistickou analýzu, jejíž výsledky interpretuji v kapitole 4. Také program pro vytvoření simulovaného svalového artefaktu, na kterém jsem testoval funkčnost programu, byl již dříve vytvořen v programovacím prostředí MATLAB.

### 2.3 Použitá data

#### 2.3.1 Simulovaná data

Funkčnost programu jsem otestoval na simulovaných datech, které se skládaly ze dvou kanálů. První kanál má sinusový charakter, jenž můžeme vidět na obrázku 3.1. Druhý kanál jsem vytvořil tak, že jsem k prvnímu kanálu přičetl svalový artefakt s různorodou

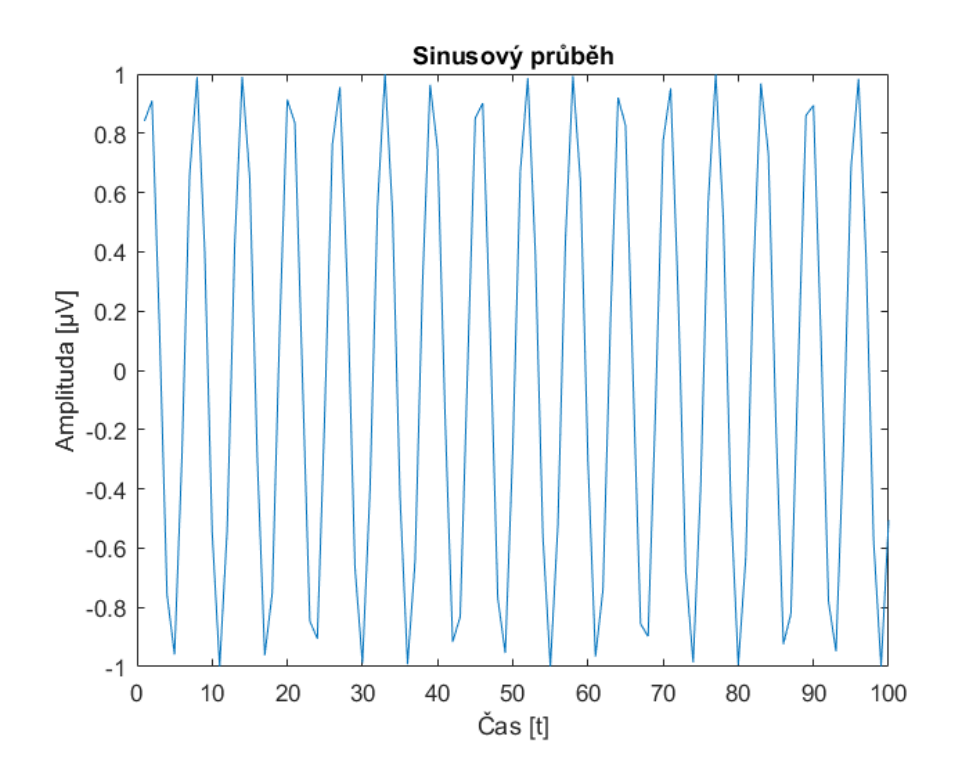

Obrázek 2.1: Příklad kanálu simulovaného signálu sinusového charakteru

amplitudou. Testování jsem provedl na dvou různých velikostech amplitud svalového artefaktu, abych ověřil, jak program funguje pro svalový artefakt s podobnou amplitudou jako mají sinusová data, a pro svalový artefakt s amplitudou až třikrát větší než je amplituda sinusových dat . Průběh dvou svalových artefaktů se nijak neliší, rozdíl je pouze ve velikosti amplitud, proto níže zobrazují pouze svalový artefakt pro podobnou amplitudu. Svalový artefakt je znázorněn na obrázku 3.2. Součet sinusového průběhu a svalového artefaktu můžeme vidět na obrázcích 3.3 a 3.4. Nakonec jsem porovnával výsledky metody CCA s jinou metodou BSS, a to konkrétně PCA, která se využívala ve studii [17]. Pro tuto metodu jsem použil funkci v programovém prostředí MATLAB pca.

### 2.3.2 Reálná EEG data

Vhodnost použití metody CCA jsem otestoval taktéž na reálných EEG záznamech. Tyto záznamy byly naměřeny v Nemocnici na Bulovce přístrojem BRAINQUICK. Záznamy byly získány při klinickém vyšetření na pacientech s podezřením na epilepsii. Všechna měření schválila etická komise Nemocnice na Bulovce v roce 2011. Každý pacient podepsal

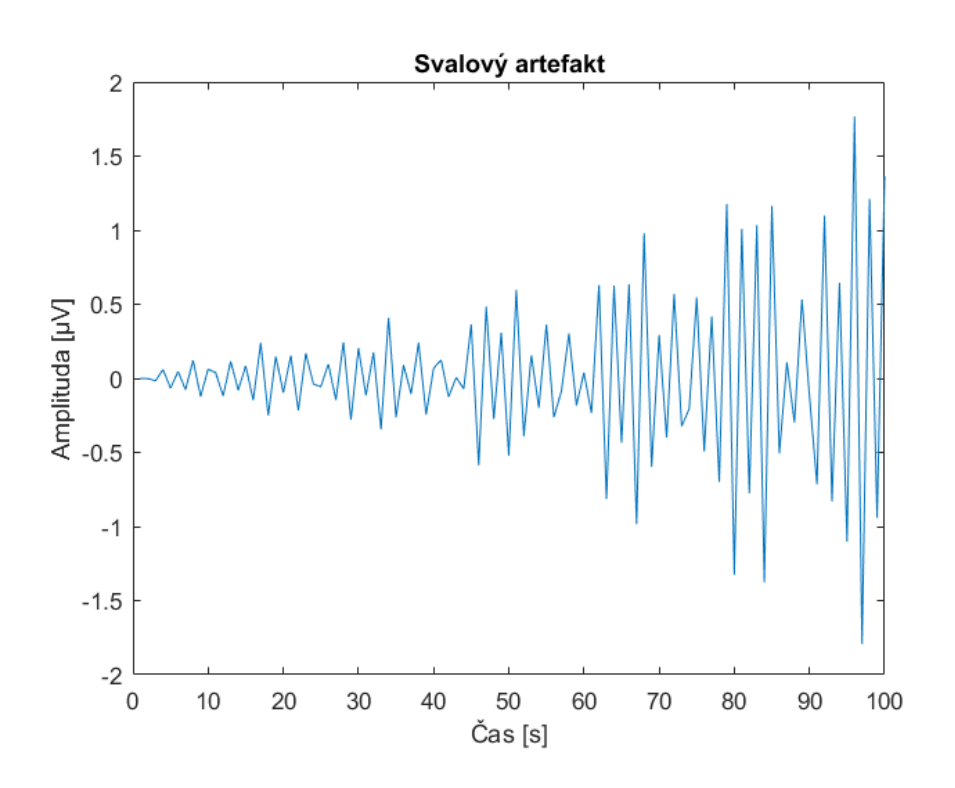

Obrázek 2.2: Příklad svalového artefaktu simulovaného signálu

před měřením informativní souhlas. Věk pacientů se pohyboval v rozmezí 26 až 60 let. Pro bakalářskou práci jsem použil 4 anonymní EEG záznamy, které jsou výsledkem měření z devatenácti kanálového EEG v zapojení Average. [18]

### 2.4 Statistické vyhodnocení

Simulovaná data byla vyhodnocena na základě grafických výstupů, ze kterých lze rozpoznat, zda simulovaný svalový artefakt byl kompletně odstraněn. Porovnával jsem metodu CCA a metodou PCA, která je součástí programového prostředí MATLAB.

U reálných EEG dat jsem statisticky vyhodnocoval signály před a po použití metody CCA pro odstranění svalového artefaktu. Tyto signály jsem rozdělil na dvě části, a to nad 30 Hz a pod 30 Hz, jelikož svalový artefakt by se měl nacházet nad 30 Hz. Vzhledem k tomu, že nad 30 Hz se také krom svalového artefaktu nachází i gama vlny s mnohem menším výkonovým spektrem než má svalový artefakt, jsem vyhodnocoval statistické rozdíly maxima výkonového spektra [19]. Z tohoto důvodu jsem očekával při odstranění svalového artefaktu velkou změnu maxima výkonového spektra nad 30 Hz. Při správném

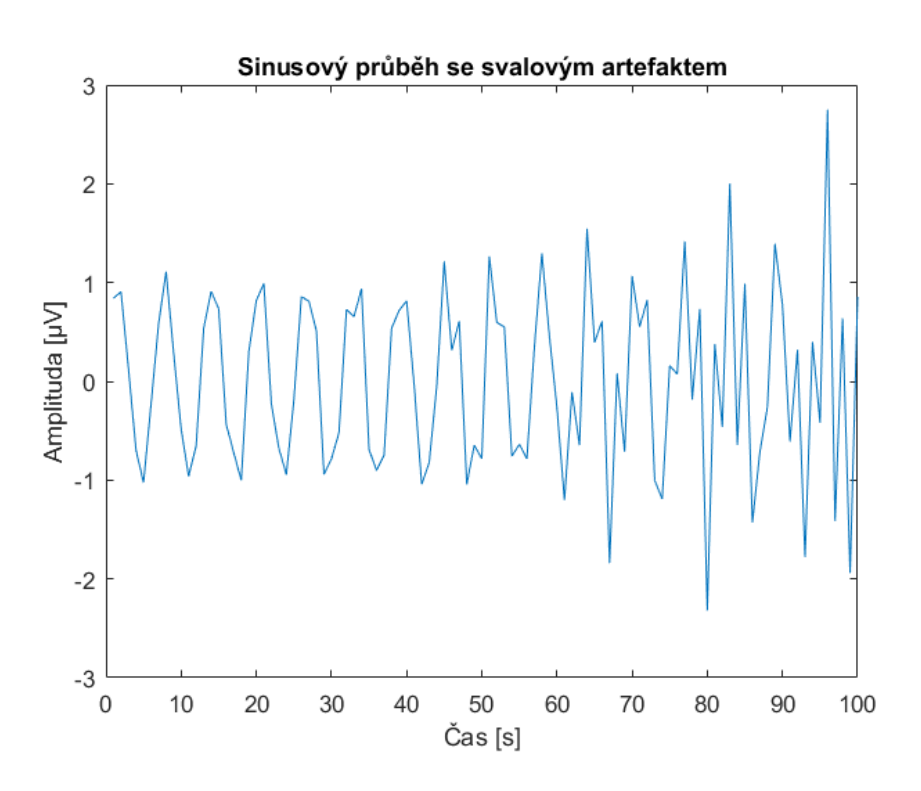

Obrázek 2.3: Příklad kanálu simulovaného signálu sinusového charakteru v kombinaci se svalovým artefaktem o obdobné maximální amplitudě.

fungování programu by nemělo dojít k žádné změně maxima výkonového spektra pod 30 Hz, kde by se měla vyskytovat fyziologická aktivita EEG signálu. Maxima spektra jsem získával pro každý kanál u každého signálu, tím jsem získal pro každý statistický test 76 párových hodnot.

Nejdříve jsem musel určit, zda můžu rozdělení dat považovat za normální. K testování normality jsme použil Kolmogorovův-Smirnovův test, pro který jsem využil funkci v MATLABu kstest, díky kterému jsem odmítl nulovou hypotézu na hladině významnosti  $5\%$ . To znamenalo, že rozdělení není normální, a tak jsem pro vyhodnocení výkonového spektra použil párový Wilcoxonův test. Párový test jsem zvolil, jelikož porovnávám stejná data před a po průchodu programem metody CCA. Tento test jsem zrealizoval pomocí funkce v programovém prostředí MATLAB signrank. Vytvořil jsem tak oboustranný, levostranný a pravostranný test pro data pod a nad 30 Hz. Hladinu významnosti jsem zvolil 10 %. U oboustranného testu zjišťuji, zda dva výběry se statisticky liší, či ne. U levostranného testu zjišťuji, zda má statisticky menší maximum spektra v daném roz-

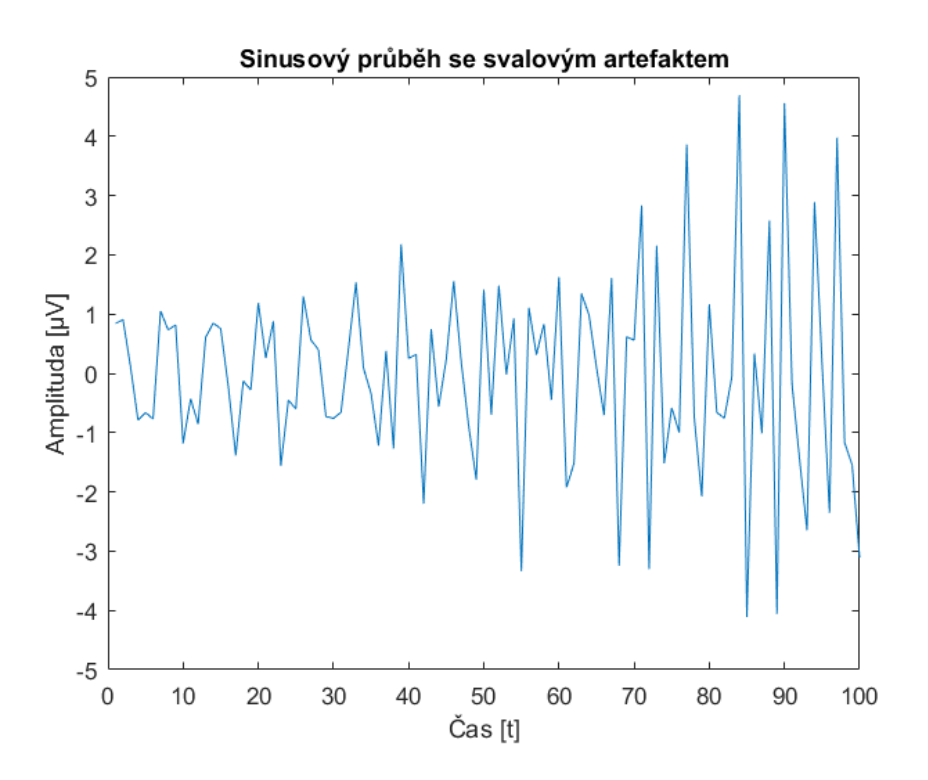

Obrázek 2.4: Příklad kanálu simulovaného signálu sinusového charakteru v kombinaci se svalovým artefaktem s vyšší maximální amplitudou.

sahu, než po průchodu dat programem. Naopak, u pravostranného testu zjišťuji, zda má statisticky větší maximum spektra v daném rozsahu, než po průchodu dat programem.

# 3 Výsledky

### 3.1 Simulovaná data

Pomocí simulovaných dat jsem ověřil funkčnost mnou vytvořeného programu pro metodu CCA. Data, pomocí kterých jsem funkčnost ověřoval, jsem popisoval v kapitole 3.2.1. Nejdříve jsem testoval simulovaná data obsahující svalový artefakt, jehož maximální amplituda je přibližně rovna maximální amplitudě sinusového průběhu. Kanál reprezentující signál sinusového charakteru můžeme vidět na obrázku 2.2. Na obrázku 3.1 je vykreslena první komponenta spočtená metodou CCA pro tyto simulovaná data, která představuje sinusový charakter.

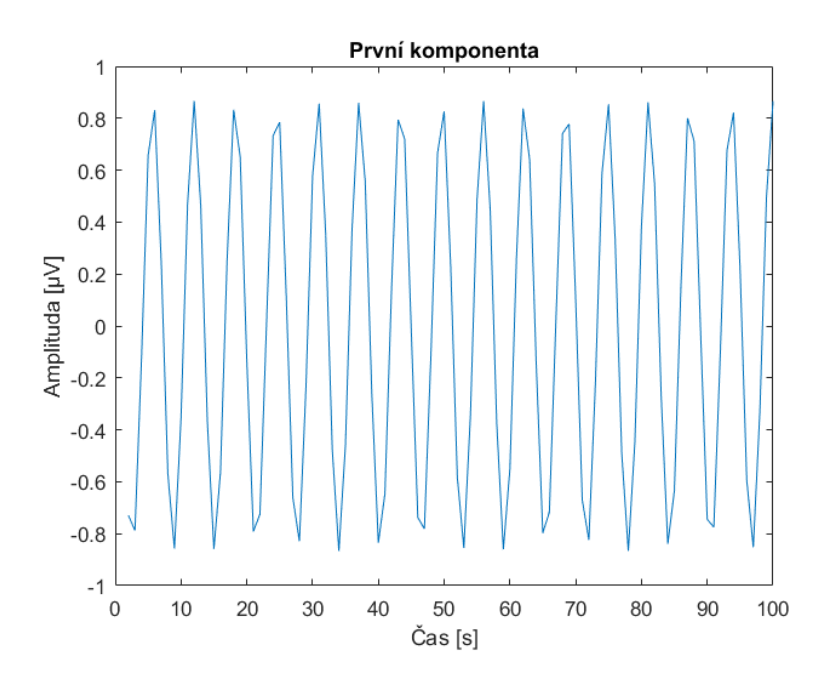

Obrázek 3.1: První komponenta simulovaného signálu s obdobnou maximální amplitudou svalového artefaktu. Komponenta reprezentuje signál sinusového charakteru a byla spočtena metodou CCA.

Tuto komponentu jsem nenastavil na nulovou hodnotu, jelikož nereprezentuje svalový artefakt. Nulovou hodnotu jsem přiřadil druhé komponentě reprezentující svalový artefakt, kterou můžeme vidět na obrázku 3.2. Při porovnání obrázků 3.3 a 2.1 si můžeme všimnout, že program samotný sinusový průběh minimálně upravil a jsou téměř shodný. Oba signály jsou vzájemně lehce posunuté a amplituda se od původního sinusového průběhu zmenšila v průměru asi o 0,2  $\mu$ V. Tvar průběhů se nelišil.

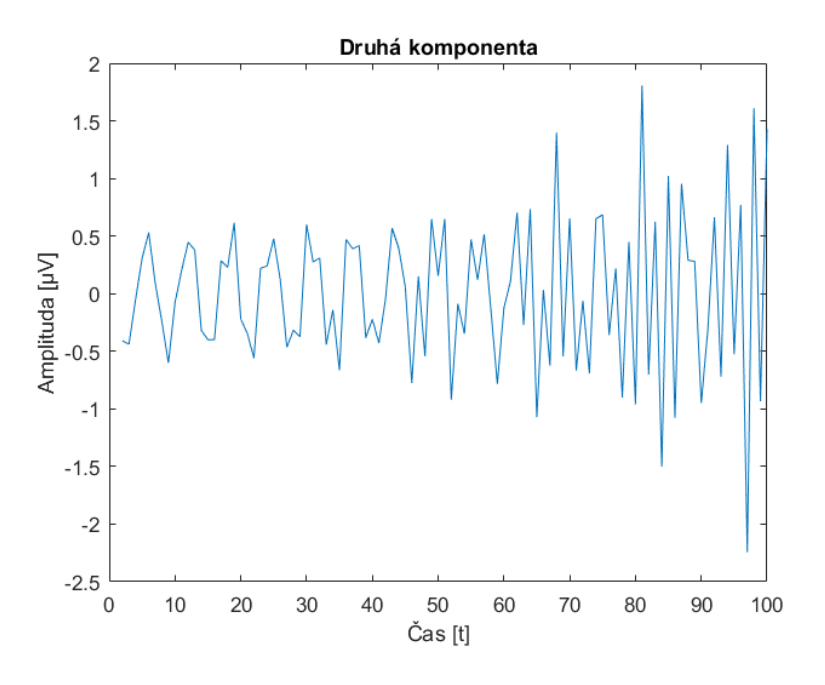

Obrázek 3.2: Druhá komponenta simulovaného signálu s obdobnou maximální amplitudou svalového artefaktu. Komponenta reprezentuje svalový artefakt a byla spočtena metodou CCA.

U simulovaného signálu obsahujícího svalový artefakt s amplitudou v maximu rovnou amplitudě sinusového signálu se signálem sinusového charakteru můžeme vidět, že svalový artefakt byl plně odstraněn a zbyl nám pouze sinusový průběh, který má menší amplitudu než původní sinusový signál. Jeho průběh lze vidět na obrázku 3.4.

Druhý průběh, na kterém jsem testoval funkčnost programu, byl tvořen sinusovým signálem se svalovým artefaktem s amplitudou až 3 krát větší, než amplituda sinusového průběhu. Tvar zašumělého průběhu můžeme vidět na obrázku 2.4. První komponentu, která patří kanálu se sinusovým charakterem, můžeme vidět na obrázku 3.5. Tuto komponentu jsem taktéž nenastavil na nulovou hodnotu, jelikož nereprezentuje svalový artefakt. Na obrázku 3.6 je znázorněna druhá komponenta. Je patrné, že se jedná o komponentu pro svalový artefakt, a tak jsem ji přiřadil nulovou hodnotu. Výsledky tohoto nastavení můžeme vidět na obrázcích 3.7 a 3.8. Samotný sinusový průběh zůstal beze změny, svalový

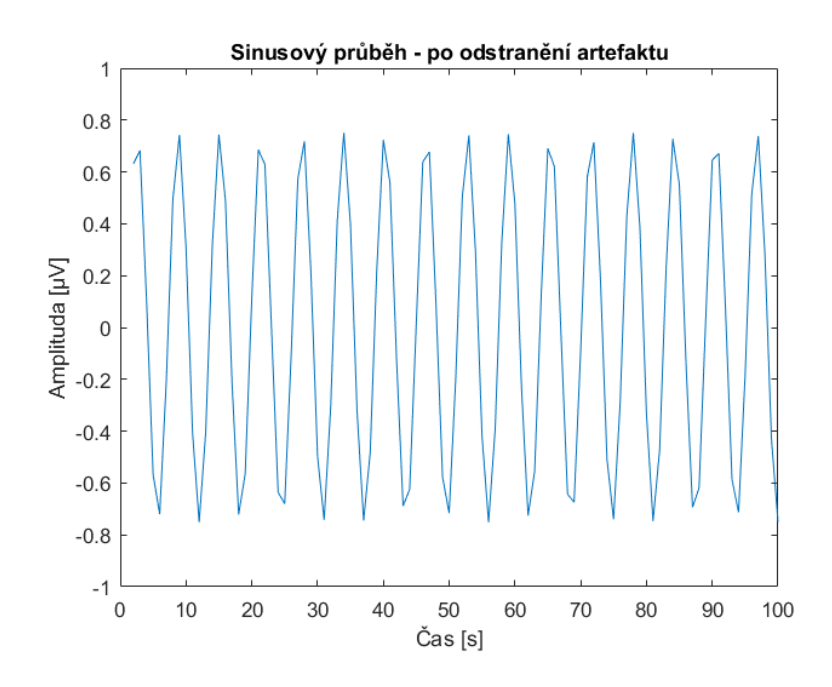

Obrázek 3.3: Kanál simulovaného signálu sinusového charakteru bez svalového artefaktu o obdobné maximální amplitudě po odstranění komponenty představující svalový artefakt. Pro výpočet byla použita metoda CCA.

artefakt z původně zašumělého kanálu zmizel. Obnovil se tvar sinusového průběhu, ale s výrazně menší amplitudou.

Na závěr jsem porovnával metodu CCA s analýzou hlavních komponent (PCA) pro odstranění svalového artefaktu ze simulovaných dat. Vykreslené komponenty pro metodu PCA můžeme vidět níže, na obrázcích 3.9 a 3.11. Metoda PCA nedokázala plně rozpoznat svalový artefakt od sinusového průběhu, což je patrné z obrázku 3.11, kdy především u vyšších amplitud svalového artefaktu nedochází k jeho oddělení o signálu sinusového průběhu.

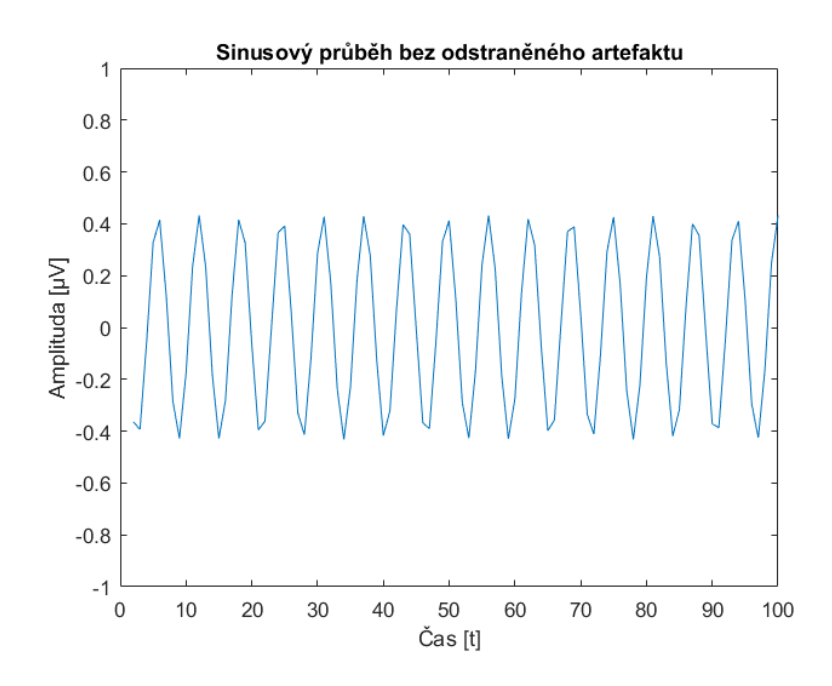

Obrázek 3.4: Kanál simulovaného signálu sinusového charakteru původně se svalovým artefaktem o obdobné maximální amplitudě po odstranění komponenty představující svalový artefakt. Pro výpočet byla použita metoda CCA.

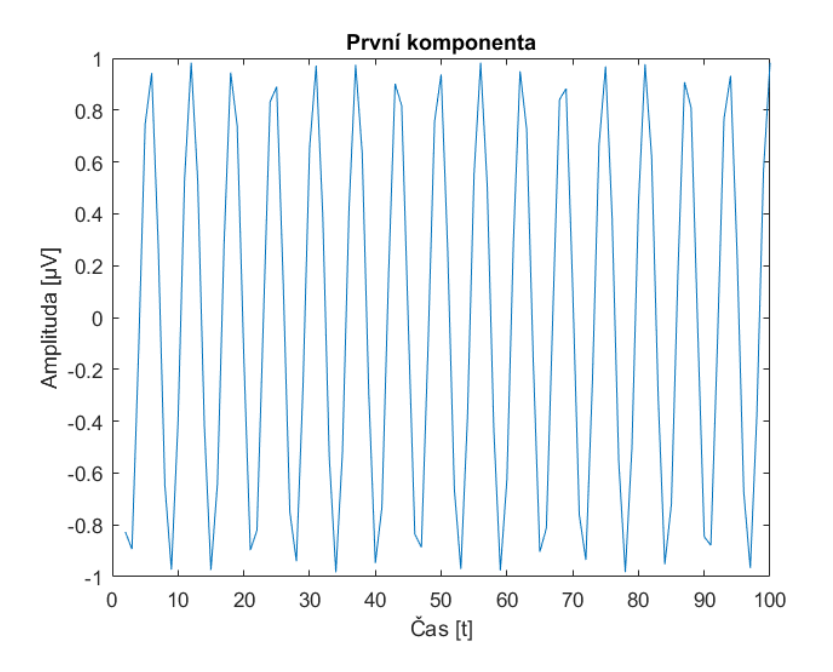

Obrázek 3.5: První komponenta simulovaného signálu s vyšší maximální amplitudou svalového artefaktu. Komponenta reprezentuje signál sinusového charakteru a byla spočtena metodou CCA.

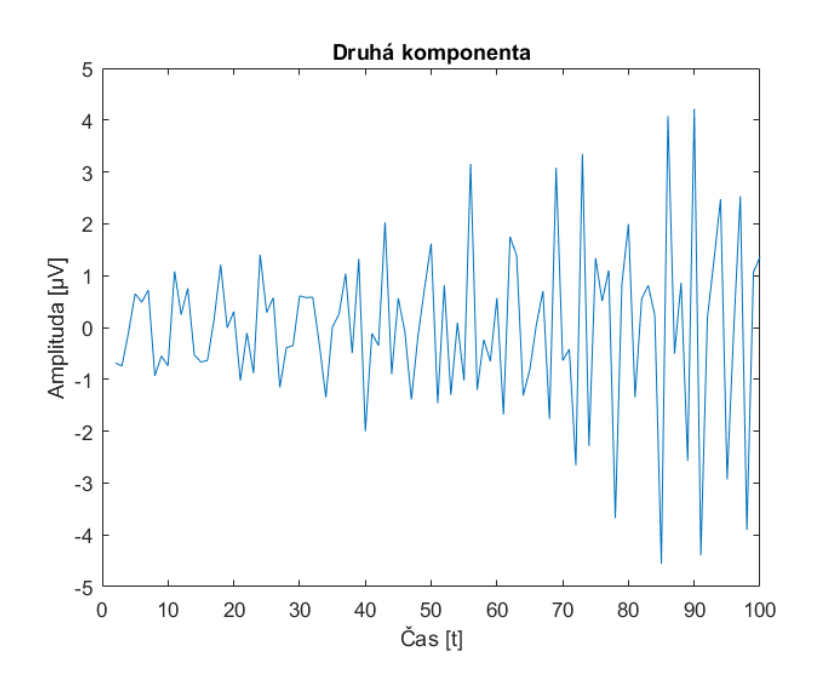

Obrázek 3.6: Druhá komponenta simulovaného signálu s vyšší maximální amplitudou svalového artefaktu. Komponenta reprezentuje svalový artefakt a byla spočtena metodou CCA.

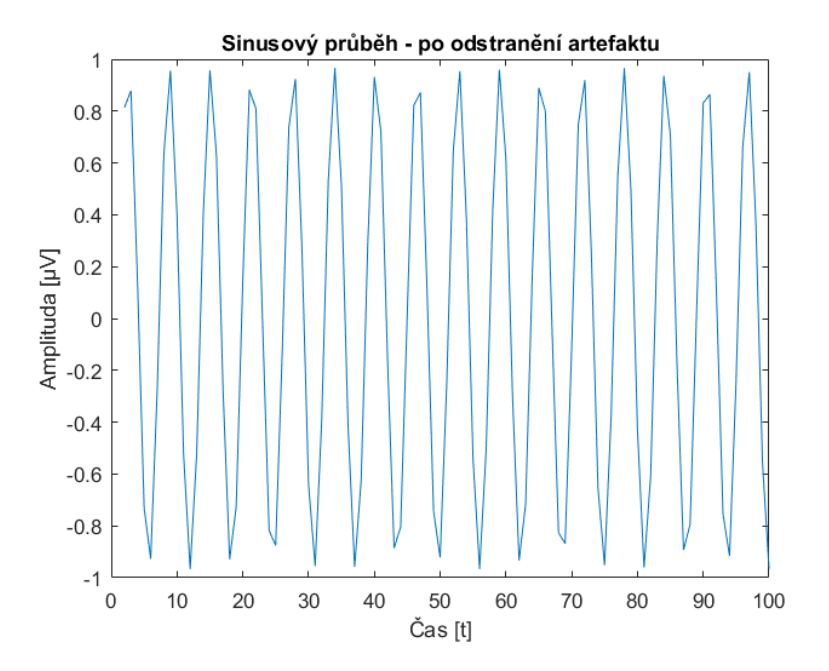

Obrázek 3.7: Kanál simulovaného signálu sinusového charakteru původně se svalovým artefaktem s vyšší maximální amplitudou po odstranění komponenty představující svalový artefakt. Pro výpočet byla použita metoda CCA.

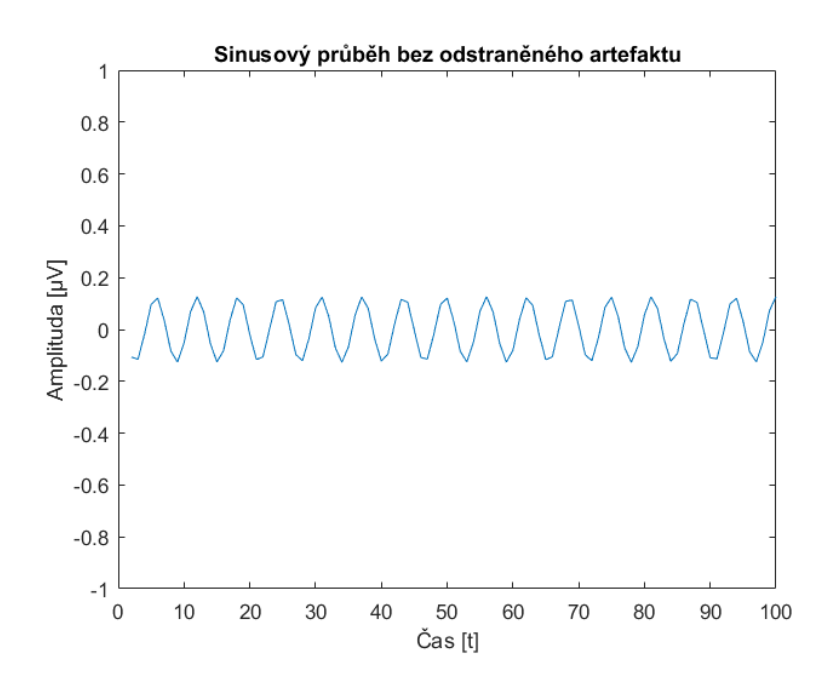

Obrázek 3.8: Kanál simulovaného signálu sinusového charakteru původně se svalovým artefaktem s vyšší maximální amplitudou po odstranění komponenty představující svalový artefakt. Pro výpočet byla použita metoda CCA.

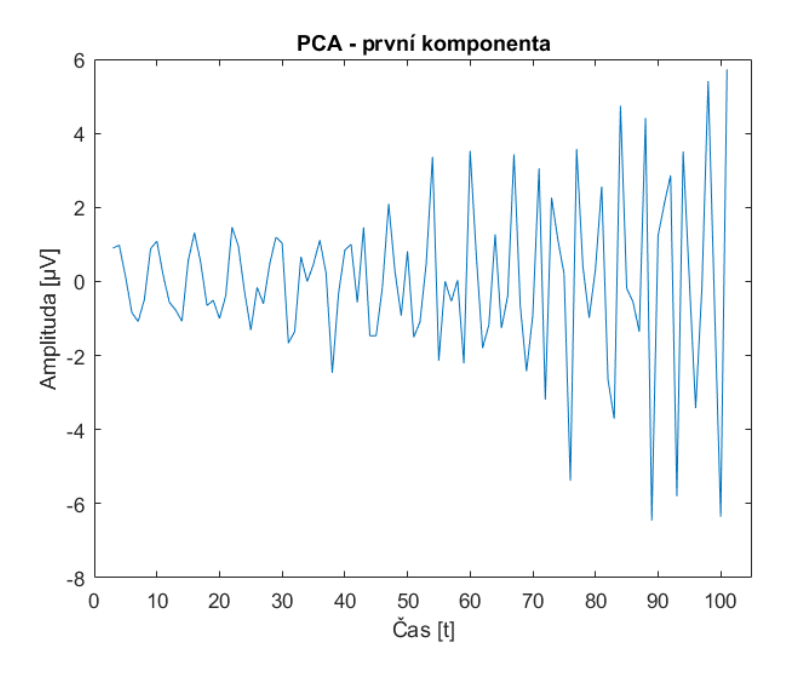

Obrázek 3.9: První komponenta simulovaného signálu s vyšší maximální amplitudou svalového artefaktu. Komponenta reprezentuje svalový artefakt a byla spočtena metodou PCA.

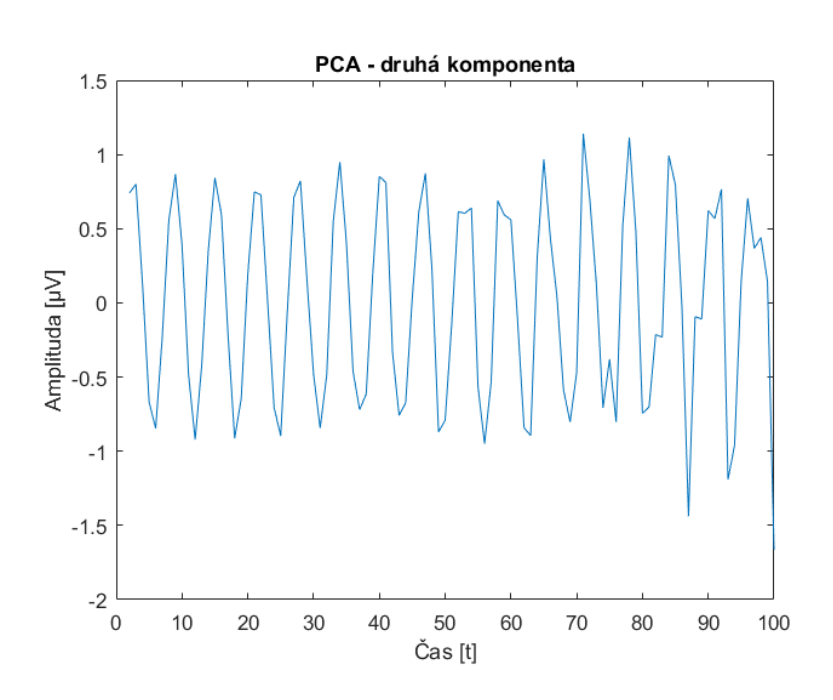

Obrázek 3.10: Druhá komponenta simulovaného signálu s vyšší maximální amplitudou svalového artefaktu. Komponenta reprezentuje signál sinusového charakteru a byla spočtena metodou PCA.

## 3.2 Reálná data

U reálných dat jsem odstraňoval 19. a 18. komponentu, jelikož reprezentovali svalový artefakt. Příklad odstraněné komponenty můžeme vidět na obrázku 3.11. Díky zamítnutí nulové hypotézy na hladině významnosti 10 % u Kolmogorova Smirnovova testu mohu tvrdit, že data nepocházejí z normálního rozdělení, a tak jsem data vyhodnocoval pomocí párového Wilcoxonova testu.

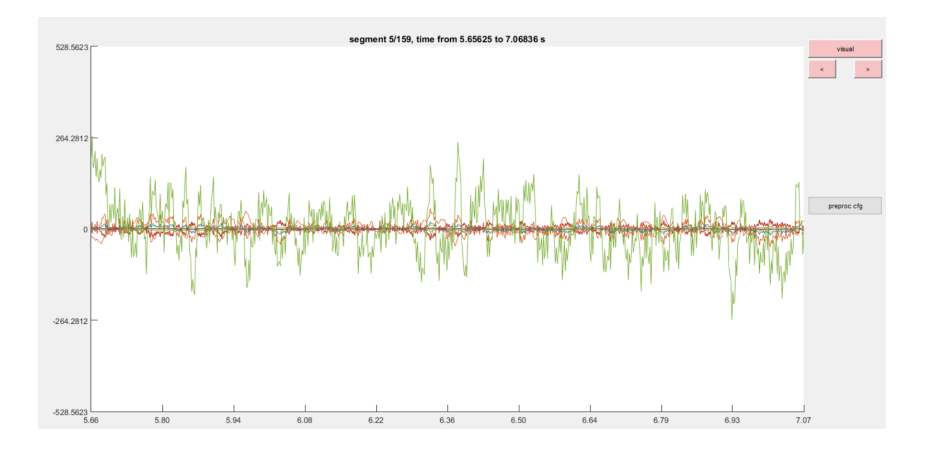

Obrázek 3.11: Devatenáctá komponenta reálných dat. Komponenta reprezentuje svalový artefakt a byla spoˇctena metodou CCA.

Tabulka 3.1: P-hodnoty z párového Wilcoxonova testu hypotéz u oboustranného, levostranného a pravostranného testu hypotéz pro maxima spektra reálných EEG záznamů pod a nad 30 Hz. Porovnávány byly data před po odstranění komponent reprezentujících svalový artefakt.

|                   |       | Pod 30 Hz Nad 30 Hz |
|-------------------|-------|---------------------|
| oboustranný test  | 0.216 | 0,113               |
| levostranný test  | 0,893 | 0,944               |
| pravostranný test | 0.108 | 0,059               |

Výsledky statistického vyhodnocení, které jsem popisoval v kapitole 2.3, můžeme vidět v tabulce 3.1, ve které jsou vypsány p-hodnoty pro oboustranné a jednostranné testy hypotéz. Nulovou hypotézu jsem nemohl zamítnout na hladině významnosti 10 % u oboustranného testu pro data nad 30 Hz i pod 30 Hz. Taktéž tomu bylo u levostranného testu. U pravostranného testu nad 30 Hz jsem mohl zamítnout nulovou hypotézu na hladině významnosti 10 %. To znamená, že maxima výkonového spektra před a po zpracování reálných EEG dat metodou CCA jsou výrazně statisticky nižší, což je dáno odstraněním vysokých amplitud svalového artefaktu.

# 4 Diskuze

## 4.1 Simulovaná data

Jako první jsem testoval funkčnost mého programu pro odstranění svalového artefaktu z EEG záznamu pomocí metody CCA na simulovaných datech. Nejdříve jsem testoval simulovaný signál obsahující 2 kanály, první kanál obsahoval signál sinusového charakteru, 2. kanál taktéž obsahoval signál sinusového charakteru ale i s přičteným simulovaným svalovým artefaktem, který měl v maximu amplitudu rovno amplitudě sinusového průběhu. Po jeho přičtení jsem získal průběh, který lze vidět na obrázku 2.3. Můžeme si všimnout, že na začátku je amplituda svalového artefaktu tak malá, že minimálně ovlivňuje sinusový průběh. Ke konci už samozřejmě můžeme vidět převládající svalový artefakt se zvyšující se amplitudou. Na obrázku 3.1 je vykreslen průběh první komponenty po provedení metody CCA. Je zřejmé, že reprezentuje sinusový průběh, avšak má přibližně o 0,2  $\mu$ V nižší amplitudu, než původní sinusový průběh. Z průběhu druhé komponenty, jenž je zobrazena na obrázku 3.2 je patrné, že metoda CCA rozpoznala svalový artefakt, ale s větší amplitudou, než jakou má původní svalový artefakt. Při porovnání samotných sinusových průběhů před a po odstranění komponenty svalového artefaktu na obrázcích 2.1 a 3.3 můžeme vidět, že metoda CCA tvar průběhu nijak nezměnila, avšak mírně snížila jeho amplitudu přibližně o 0,2  $\mu$ V, stejně, jako tomu je u první komponenty. Pokud porovnáme sinusový průběh se svalovým artefaktem s amplitudou v maximu rovnou amplitudě signálu sinusového charakteru na obrázku 2.3 a ten stejný průběh po odstranění artefaktu na obrázku 3.4 může vidět značný rozdíl. Svalový artefakt plně zmizel a zůstal jen sinusový průběh, ale s poloviční amplitudou.

Poté jsem otestoval funkčnost metody CCA pomocí simulovaného signálu obsahující 2 kanály, první kanál obsahoval signál sinusového charakteru, 2. kanál taktéž obsahoval signál sinusového charakteru ale i s přičteným simulovaným svalovým artefaktem, který měl v maximu amplitudu až třikrát větší, než signál sinusového charakteru . Součet průběhů svalového artefaktu a samotného sinusového průběhu můžeme vidět na obrázku 2.4. Můžeme si všimnout, že na rozdíl od předešlého případu svalový artefakt mnohem více znehodnocuje sinusový průběh hned od počátku signálu. První komponenta spočtená metodou CCA z tohoto simulovaného signálu na obrázku 3.5 taktéž reprezentuje sinusový průběh jako v předešlém případě, ale tentokrát mají stejné amplitudy. Druhá komponenta, jenž je zobrazena na obrázku 3.6, znovu zastupuje svalový artefakt a stejně jako v předešlém případě má vetší amplitudu, než původní svalový artefakt. Z porovnání obrázků 2.1 a 3.7 je patrné, že metoda CCA znovu nezměnila tvar sinusového průběhu, ale i dokonce nezměnila jeho amplitudu, což u artefaktu s menší amplitudou neplatilo. Svalový artefakt ze sinusového průběhu na obrázku 2.4 byl plně odstraněn, což lze vidět na obrázku 3.8. Znovu jsem získal sinusový průběh o podobném tvaru s ještě menší amplitudou, která se snížila zhruba o 0,8  $\mu$ V.

Jako poslední jsem se u simulovaných dat pokusil odstranit svalový artefakt za pomoci metody PCA, kterou jsem použil pro porovnání s výsledky mnou naprogramované metody CCA. Na obrázcích 3.9 a 3.11 jsou zobrazeny komponenty simulovaného signálu s amplitudou svalového artefaktu až třikrát větší než amplituda signálu sinusového charakteru. Z obrázku 3.11 je patrné, že metoda PCA nedokáže na rozdíl od mnou naprogramované metody CCA plně oddělit svalový artefakt od sinusového průběhu.

Z výsledků ze simulovaných dat usuzují, že program metody CCA je funkční pro odstranění svalového artefaktu. Metoda odstraňuje svalový artefakt, ovšem ztratíme přitom i část amplitudy sinusového signálu. Výsledky jsou ovšem lepší než u metody PCA, která nedokáže plně oddělit svalový artefakt od sinusového průběhu

## 4.2 Reálná data

Výsledky pro statistické vyhodnocení reálných dat můžeme vidět v tabulce 3.1. U oboustranného testu jsem na hladině významnosti 10 % nemohl zamítnout nulovou hypotézu pro data nad i pod 30 Hz, jelikož p-hodnoty jsou vyšší než námi určená hladina významnosti 10 %. To znamená, že výkonové spektrum se významně statisticky nemění před a po vstupu do metody CCA. Ovšem p-hodnota nad 30 Hz se velmi blíží k hladině významnosti, a je tak možné, že při vyšším počtu reálných dat by p-hodnota mohla ležet pod 10% hladinou významnosti. Oproti tomu pro spektrum dat pod 30 Hz p-hodnota leží daleko od 10% hladině významnosti, a tak by při vyšším počtu reálných dat neležela pod 10% hladinou významnosti.

U levostranného testu jsem nezamítal nulovou hypotézu, a tak mohu tvrdit, že maximum výkonového spektra před odstraněním svalového artefaktu nebylo menší, než po jeho odstranění, což vyšlo dle předpokladu.

U pravostranného testu pro spektrum dat nad 30 Hz jsem mohl zamítnout nulovou hypotézu na hladině významnosti 10 %, a přijal jsem alternativní hypotézu, což značí, že maxima výkonového spektra dat nad 30 Hz se významně statisticky zmenšila, což by mělo být dáno odstraněním svalového artefaktu. U dat pod 30 Hz jsem na hladině významnosti 10 % nemohl zamítnout nulovou hypotézu, čili mohu tvrdit, že se výkonové spektrum pod 30 Hz významně statisticky nezmenšilo. Zde je stejný případ jako u oboustranného testu nad 30 Hz. Pokud bych analyzoval více reálných dat, mohla by p-hodnota ležet pod hladinou významnosti 10 %.

Z pravostranného testu hypotéz reálných dat usuzuji, že mnou naprogramovaná metoda CCA odstranila svalové artefakty, které se nacházejí nad hranicí 30 Hz. Pravostranný test pro data pod 30 Hz, který leží blízko hladiny významnosti, ukazuje, že v případě většího počtu vzorků by mohlo dojít k zamítnutí nulové hypotézy. To by znamenalo, že se maxima výkonového spektra dat pod 30 Hz zmenšili. Tím by se potvrdili výsledky ze simulovaných dat, kdy se snižovala amplituda původního sinusového průběhů, což by znamenalo odstranění i části EEG signálu.

# 5 Závěr

Pomocí simulovaných dat jsem otestoval funkčnost mnou vytvořené metody CCA pro odstranění svalového artefaktu z EEG signálu, který jsem naprogramoval v programovacím prostředím MATLAB. Následně jsem metodu aplikoval na reálná EEG data a výsledky statisticky vyhodnotil.

Z výsledků ze simulovaných dat lze usoudit, že mnou naprogramovaná metoda CCA dokáže rozdělit svalový artefakt od sinusového průběhu. Metoda CCA po nastavení komponenty reprezentující svalový artefakt na nulovou hodnotu zobrazila původní sinusové průběhy. Amplituda u samotného sinusového průběhu se snížila v závislosti na velikosti svalového artefaktu. Oproti tomu metoda PCA z programového prostředí MATLAB nedokázala odstranit celý svalový artefakt (viz obrázky 3.9 a 3.10). Metoda CCA tedy dokázala odstranit svalový artefakt ze simulovaného signálu výrazně lépe, než metoda PCA.

Ze statistického vyhodnocení reálných dat usuzuji, že program odstranil svalový artefakt, což dokazuje pravostranný test maxima spektra reálných dat pro frekvence nad 30 Hz v tabulce 3.1. Při větším počtu reálných dat by také p-hodnota pravostranného testu pro maxima spektra pod 30 Hz mohla ležet pod hladinou významnosti 10 %, což by mohlo ukatovat na snížení maxima výkonového spektra fyziologické aktivity EEG signálu. Úprava používané metody CCA pro odstranění svalového artefaktu bez snižování amplitudy původního signálu je věc dalšího zkoumání

# Použitá literatura

- [1] Neuron. [Online]. Dostupné z: <http://www.wikiskripta.eu/w/Neuron>, 2016.
- [2] DVOŘÁČEK, M.: EEG BIOFEEDBACK. Bakalářská práce, Vysoké učení technické v Brně, Fakulta elektrotechniky a komunikačních technologií, Brno, 2010.
- [3] Dvořák, J.:  $BIOFEEDBACK A$  JEHO POUŽITÍ. Diplomová práce, Vysoké učení technické v Brně, Fakulta elektrotechniky a komunikačních technologií, Brno, 2009.
- [4] Seidl, Z.: *Neurologie pro studium i praxi*. Praha: Grada, druhé vydání, 2015, ISBN 978-80-247-5247-1.
- [5] Kittnar, O.: Lékařská fyziologie. Praha: Grada, první vydání, 2011, ISBN 978-80-247-3068-4.
- [6] Pohludka, A.: Filtrace signálů EEG. Brno, 2015.
- [7] Faber, J.: Elektroencefalografie a psychofyziologie. Praha: ISV, vyd. 1 vydání, 2001, ISBN 80-858-6674-9.
- [8] Kaiser, T.: Analýza epileptických EEG záznamů. Bakalářská práce, České vysoké učení v Praze, Praha, 2012.
- [9] Hamal, A. Q.; bin Abdul Rehman, A. W.: Artifact Processing of Epileptic EEG Signals. 2013 International Conference on Advanced Computer Science Applications and Technologies, ročník 2013, 2013: s. 358–361, doi:10.1109/ACSAT.2013.77. Dostupné z: <http://ieeexplore.ieee.org/document/6836606/>
- [10] Elektroencefalografie. 2017. Dostupn´e z: [https://www.wikiskripta.eu/w/](https://www.wikiskripta.eu/w/Elektroencefalografie) [Elektroencefalografie](https://www.wikiskripta.eu/w/Elektroencefalografie)
- [11] Analýza hlavních komponent v problematice separace naslepo. 2005. Dostupné z: <http://www.elektrorevue.cz/clanky/05029/index.html>
- [12] Roy, V.; Shukla, S.; Shukla, P. K.; aj.: Gaussian Elimination-Based Novel Canonical Correlation Analysis Method for EEG Motion Artifact Removal. doi:10.1155/2017/ 9674712. Dostupn´e z: <https://www.hindawi.com/journals/jhe/2017/9674712/>
- [13] Gao, J.; Lin, P.; Yang, Y.; aj.: Online EMG artifacts removal from EEG based on blind source separation. 2010 2nd International Asia Conference on Informatics in Control, Automation and Robotics (CAR 2010), 2010: s. 28–31, doi:10.1109/CAR. 2010.5456848. Dostupn´e z: <http://ieeexplore.ieee.org/document/5456848/>
- [14] Clercq, W. D.; Vergult, A.; Vanrumste, B.; aj.: Canonical Correlation Analysis Applied to Remove Muscle Artifacts From the Electroencephalogram. 2006: str. 10.
- [15] ZHANG, L.; WANG, Y.; HE, C.; aj.: ONLINE REMOVAL OF EYE BLINK AR-TIFACT FROM SCALP EEG USING CANONICAL CORRELATION ANALYSIS BASED METHOD. doi:10.1142/S0219519412500911. Dostupné z: [http://www.](http://www.worldscientific.com/doi/abs/10.1142/S0219519412500911) [worldscientific.com/doi/abs/10.1142/S0219519412500911](http://www.worldscientific.com/doi/abs/10.1142/S0219519412500911)
- [16] Somers, B.; Bertrand, A.: Removal of eye blink artifacts in wireless EEG sensor networks using reduced-bandwidth canonical correlation analysis. doi:10.1088/ 1741-2560/13/6/066008. Dostupn´e z: [http://stacks.iop.org/1741-2552/13/i=](http://stacks.iop.org/1741-2552/13/i=6/a=066008?key=crossref.5d1f2b05c547e3f73e1d3a9e28ba61a0) [6/a=066008?key=crossref.5d1f2b05c547e3f73e1d3a9e28ba61a0](http://stacks.iop.org/1741-2552/13/i=6/a=066008?key=crossref.5d1f2b05c547e3f73e1d3a9e28ba61a0)
- [17] Kaczorowska, M.; Plechawska-Wojcik, M.; Tokovarov, M.; aj.: Comparison of the ICA and PCA methods in correction of EEG signal artefacts. 2017 10th International Symposium on Advanced Topics in Electrical Engineering (ATEE), 2017: s. 262–  $267$ , doi:10.1109/ATEE.2017.7905095. Dostupné z: [http://ieeexplore.ieee.org/](http://ieeexplore.ieee.org/document/7905095/) [document/7905095/](http://ieeexplore.ieee.org/document/7905095/)
- $[18]$  Štrobl, J.: Automatická klasifikace segmentů EEG signálu za pomoci algoritmu DENCLUE. Diplomová práce, České vysoké učení technické v Praze, Fakulta biomedicínského inženýrství, Praha, 2016.
- [19] HERRMANN, C.; DEMIRALP, T.: Human EEG gamma oscillations in neuropsychiatric disorders. Clinical Neurophysiology, ročník 116, č. 12, 2005: s. 2719–2733, ISSN 13882457, doi:10.1016/j.clinph.2005.07.007. Dostupn´e z: [http://linkinghub.](http://linkinghub.elsevier.com/retrieve/pii/S1388245705002841) [elsevier.com/retrieve/pii/S1388245705002841](http://linkinghub.elsevier.com/retrieve/pii/S1388245705002841)